**SeeBeyond ICAN Suite** 

# **e\*Way Intelligent Adapter for Oracle Financials User's Guide**

*Release 5.0.5 for Schema Run-time Environment (SRE)*

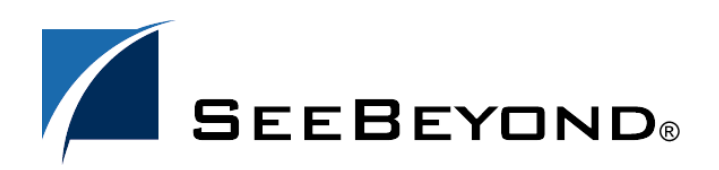

SeeBeyond Proprietary and Confidential

The information contained in this document is subject to change and is updated periodically to reflect changes to the applicable software. Although every effort has been made to ensure the accuracy of this document, SeeBeyond Technology Corporation (SeeBeyond) assumes no responsibility for any errors that may appear herein. The software described in this document is furnished under a License Agreement and may be used or copied only in accordance with the terms of such License Agreement. Printing, copying, or reproducing this document in any fashion is prohibited except in accordance with the License Agreement. The contents of this document are designated as being confidential and proprietary; are considered to be trade secrets of SeeBeyond; and may be used only in accordance with the License Agreement, as protected and enforceable by law. SeeBeyond assumes no responsibility for the use or reliability of its software on platforms that are not supported by SeeBeyond.

SeeBeyond, e\*Gate, e\*Way, and e\*Xchange are the registered trademarks of SeeBeyond Technology Corporation in the United States and/or select foreign countries. The SeeBeyond logo, SeeBeyond Integrated Composite Application Network Suite, eGate, eWay, eInsight, eVision, eXchange, eView, eIndex, eTL, ePortal, eBAM, and e\*Insight are trademarks of SeeBeyond Technology Corporation. The absence of a trademark from this list does not constitute a waiver of SeeBeyond Technology Corporation's intellectual property rights concerning that trademark. This document may contain references to other company, brand, and product names. These company, brand, and product names are used herein for identification purposes only and may be the trademarks of their respective owners.

© 2005 SeeBeyond Technology Corporation. All Rights Reserved. This work is protected as an unpublished work under the copyright laws.

**This work is confidential and proprietary information of SeeBeyond and must be maintained in strict confidence.**

Version 20050406012609.

# **Contents**

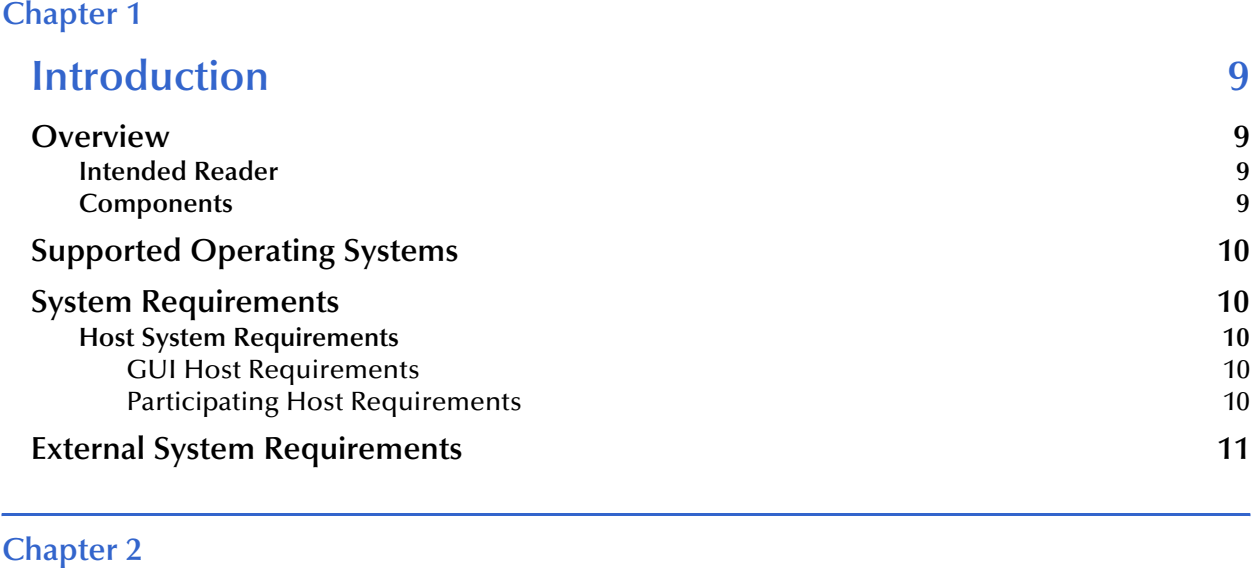

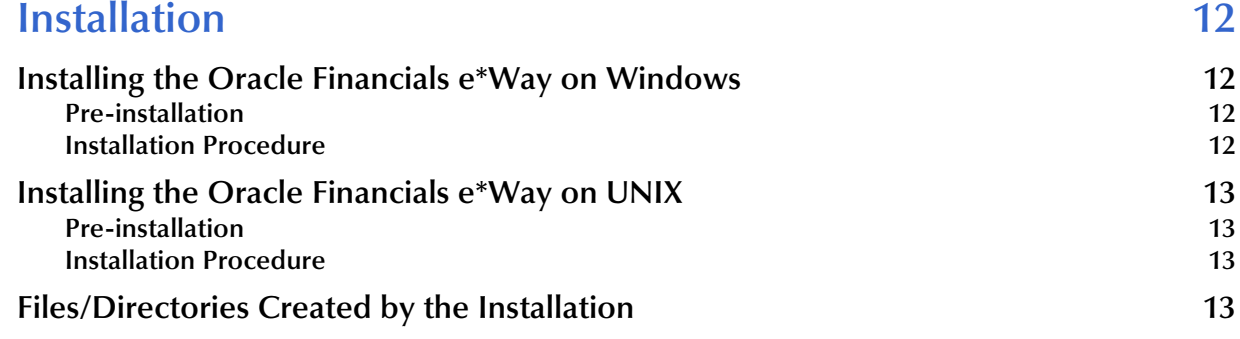

## **[Chapter 3](#page-14-0)**

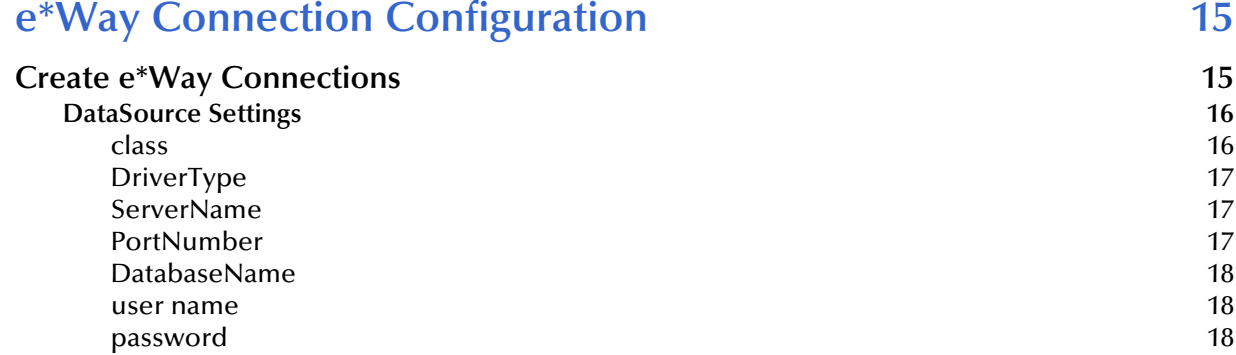

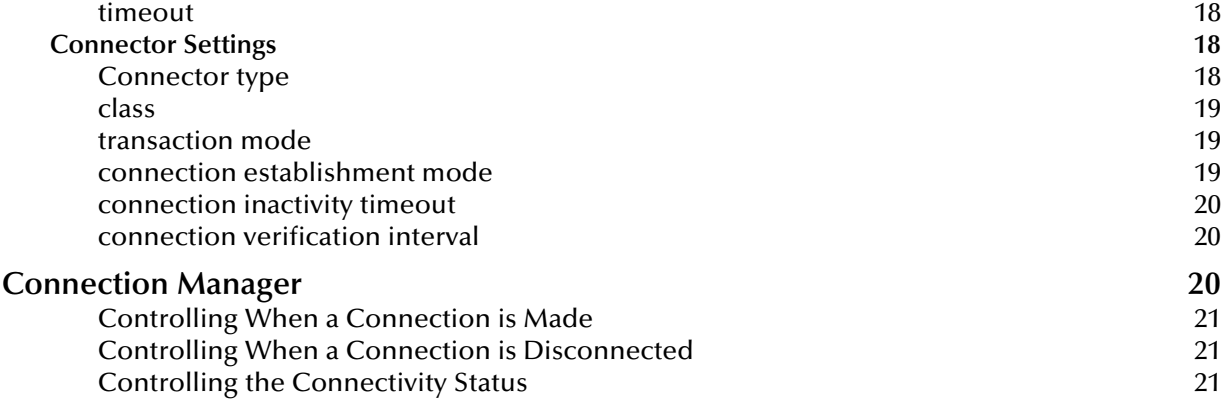

#### **[Chapter 4](#page-21-0)**

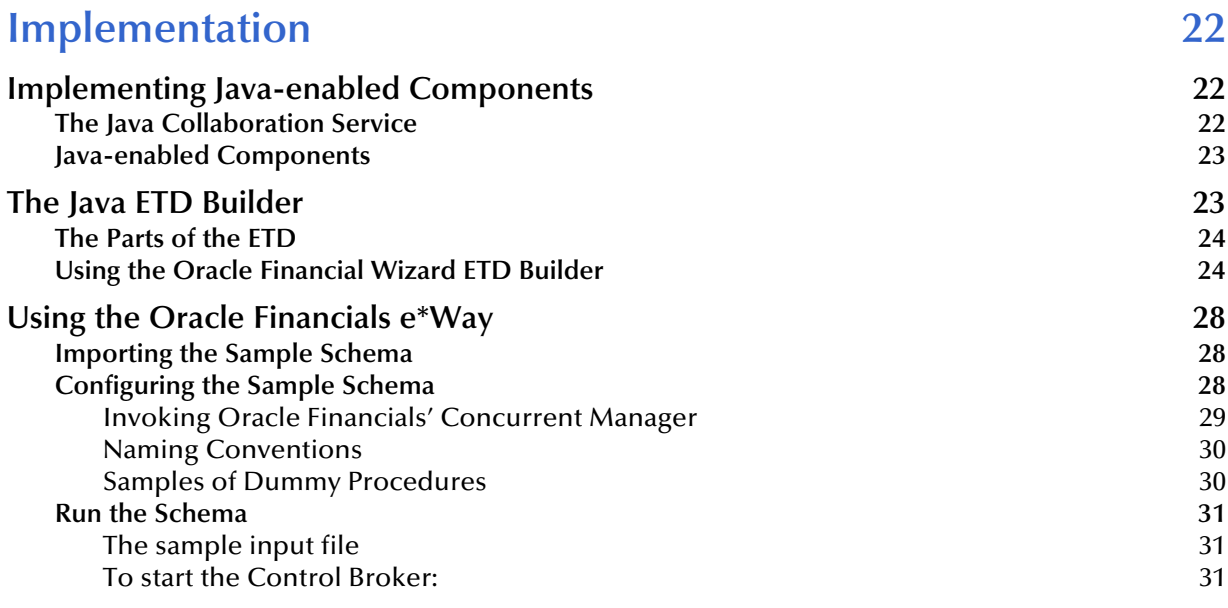

## **[Chapter 5](#page-31-0)**

#### **[Oracle Financials e\\*Way Methods 32](#page-31-1) [com.stc.eways.jdbcx.StatementAgent Class 32](#page-31-2)** [resultSetTypeToString 33](#page-32-0) [resultSetDirToString 34](#page-33-0) [resultSetConcurToString 34](#page-33-1)<br>isClosed 34 [isClosed](#page-33-2) 34 [queryName](#page-33-3) 34<br>queryDescription 35<br>sessionOpen 35<br>sessionClosed 35 [queryDescription](#page-34-0) [sessionOpen](#page-34-1) [sessionClosed](#page-34-2) 35<br>
resetRequested 35 [resetRequested](#page-34-3) 35<br>getResultSetType 36 [getResultSetType](#page-35-0) 36<br>getResultSetConcurrency 36<br>36 [getResultSetConcurrency 36](#page-35-1)<br>setEscapeProcessing 36<br>setCursorName 37<br>setQueryTimeout 37 [setEscapeProcessing 36](#page-35-2) [setCursorName](#page-36-0) 37 and 37 and 37 and 37 and 37 and 37 and 37 and 37 and 37 and 37 and 37 and 37 and 37 and 37 and 37

[setQueryTimeout](#page-36-1)

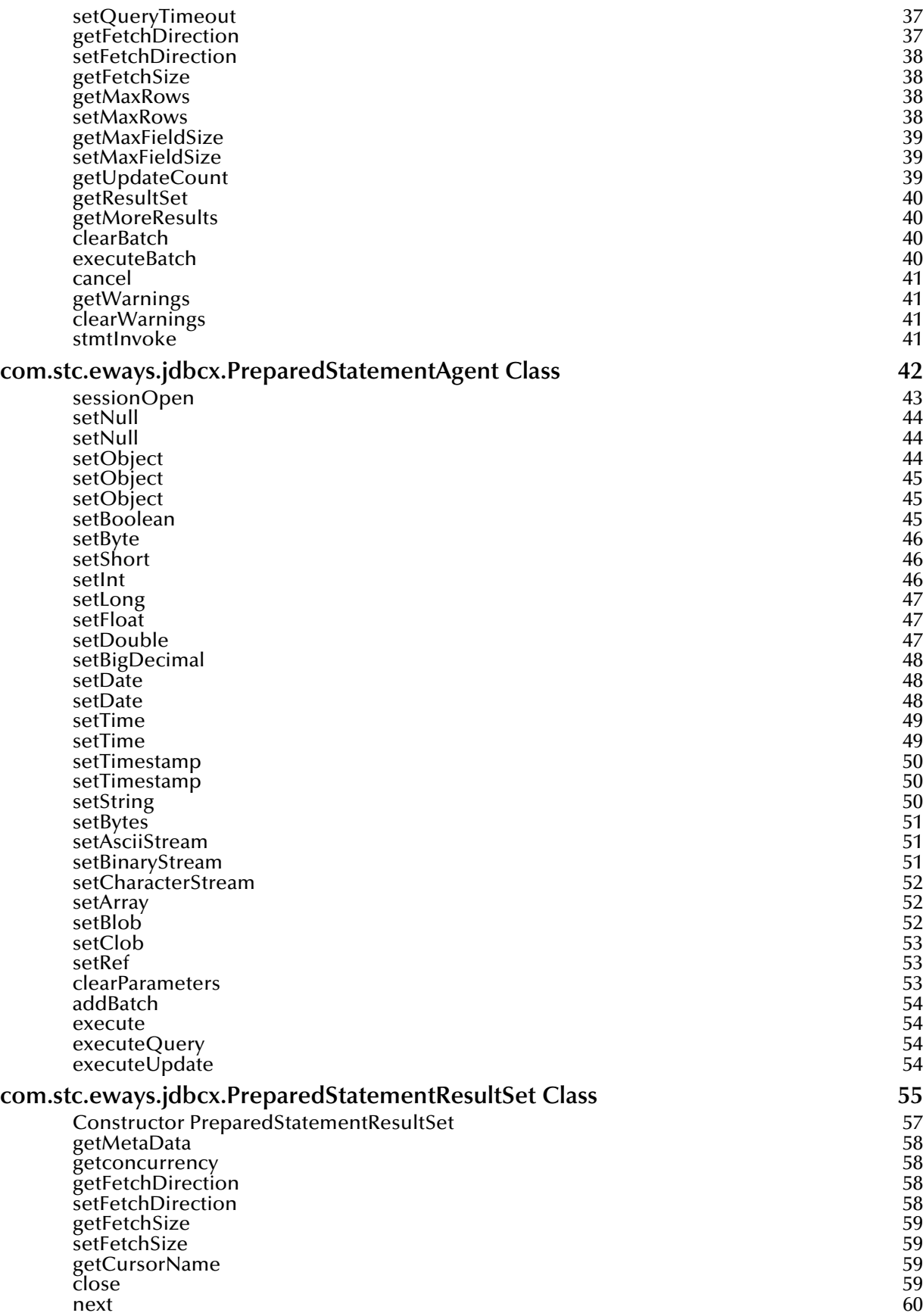

[previous](#page-59-1) the contract of the contract of the contract of the contract of the contract of the contract of the contract of the contract of the contract of the contract of the contract of the contract of the contract of the c [absolute](#page-59-2) 60 applications of the contract of the contract of the contract of the contract of the contract of the contract of the contract of the contract of the contract of the contract of the contract of the contract of th [relative](#page-59-3) the contract of the contract of the contract of the contract of the contract of the contract of the contract of the contract of the contract of the contract of the contract of the contract of the contract of the c [first](#page-60-0) 61 and 2008 the contract of the contract of the contract of the contract of the contract of the contract of the contract of the contract of the contract of the contract of the contract of the contract of the contract [isFirst](#page-60-1) 61 **61** [last](#page-60-2) **61** and 51 and 51 and 51 and 51 and 51 and 51 and 51 and 51 and 51 and 51 and 51 and 51 and 51 and 51 and 51 and 51 and 51 and 51 and 51 and 51 and 51 and 51 and 51 and 51 and 51 and 51 and 51 and 51 and 51 and 51 an [isLast](#page-60-3) 61 [beforeFirst](#page-61-0) 62 and 200 million control to the control of the control of the control of the control of the control of the control of the control of the control of the control of the control of the control of the control of [isBeforeFirst](#page-61-1) 62<br>afterLast 62 [afterLast](#page-61-2) 62 and 2012 12:00 the control of the control of the control of the control of the control of the control of the control of the control of the control of the control of the control of the control of the control of [isAfterLast](#page-61-3) 62<br>getType 62  $\,$ [getType](#page-61-4) $\,$  62 $\,$ [findColumn](#page-62-0) 63 [getObject](#page-62-1) 63<br>getObject 63 [getObject](#page-62-2) 63<br>getObject 64 [getObject](#page-63-0) 64 [getObject](#page-63-1) 64 [getBoolean](#page-63-2) 64<br>getBoolean 65 [getBoolean](#page-64-0) 65<br>getByte 65<br>getByte 65 [getByte](#page-64-1) 65 [getShort](#page-64-2) 65 [getShort](#page-65-0) 66 [getInt](#page-65-1) 66 and 56 and 56 and 56 and 56 and 56 and 56 and 56 and 56 and 56 and 56 and 56 and 56 and 56 and 56 and [getInt](#page-66-0) 67 (1996) and 1996 and 1997 and 1997 and 1998 and 1997 and 1997 and 1997 and 1997 and 1997 and 1997 and [getLong](#page-66-1) 67 and 67 and 67 and 67 and 67 and 67 and 67 and 67 and 67 and 67 and 67 and 67 and 67 and 67 and 67 and 67 [getLong](#page-66-2) 67 (1999) and the set of the set of the set of the set of the set of the set of the set of the set of t [getFloat](#page-67-0) 68 [getFloat](#page-67-1) 68 [getDouble](#page-67-2) 68 [getBigDecimal](#page-68-0) 69<br>getBigDecimal 69<br>getBigDecimal 69 [getBigDecimal](#page-68-1) 69<br>getDate 69<br>getDate 69 [getDate](#page-68-2) 69 [getDate](#page-69-0)  $70$ [getDate](#page-69-1) 70 and 2012 and 2012 and 2012 and 2012 and 2012 and 2012 and 2012 and 2012 and 2012 and 201 [getTime](#page-70-0) 71 [getTime](#page-70-1) 71 [getTime](#page-70-2) 71 [getTime](#page-71-0) 72 [getTimestamp](#page-71-1) 72<br>getTimestamp 72 [getTimestamp](#page-71-2) 72<br>getTimestamp 73 [getTimestamp](#page-72-0) 73<br>getTimestamp 73 [getTimestamp](#page-72-1) 73<br>getString 74 [getString](#page-73-0) 74<br>getString 74<br>The String 74 [getString](#page-73-1) 30 and 2010 to 2010 12:00 and 2010 12:00 12:00 12:00 12:00 12:00 12:00 12:00 12:00 12:00 12:00 12:00 [getBytes](#page-73-2) 74 [getBytes](#page-74-0) 75 [getAsciiStream](#page-74-1) 75<br>getAsciiStream 75 [getAsciiStream](#page-74-2) 75<br>getBinaryStream 76 [getBinaryStream](#page-75-0) 76<br>getBinaryStream 76<br>getBinaryStream 76 [getBinaryStream](#page-75-1) 76<br>getCharacterStream 77 [getCharacterStream](#page-76-0) 77<br>getArray 77 [getArray](#page-76-1) 77 and 2012 12:00 the contract of the contract of the contract of the contract of the contract of the contract of the contract of the contract of the contract of the contract of the contract of the contract of the [getBlob](#page-76-2) 77 (1999) and 2009 and 2009 and 2009 and 2009 and 2009 and 2009 and 2009 and 2009 and 2009 and 2009 an [getBlob](#page-77-0) 78 [getClob](#page-77-1) 78 [getClob](#page-77-2) 78 [getRef](#page-78-0) 79 [getRef](#page-78-1) 79 [wasNull](#page-78-2) 2008 and 2008 and 2008 and 2008 and 2008 and 2008 and 2008 and 2008 and 2008 and 2008 and 2008 and 200 [getWarnings](#page-79-0) 80<br>ClearWarnings 80<br>ClearWarnings 80 [clearWarnings](#page-79-1) 80<br>getRow 80<br>getRow 80 [getRow](#page-79-2) 300 and 200 and 200 and 200 and 200 and 200 and 200 and 200 and 200 and 200 and 200 and 200 and 200 and [refreshRow](#page-79-3) 80<br>
insertRow 81 [insertRow](#page-80-0) 81

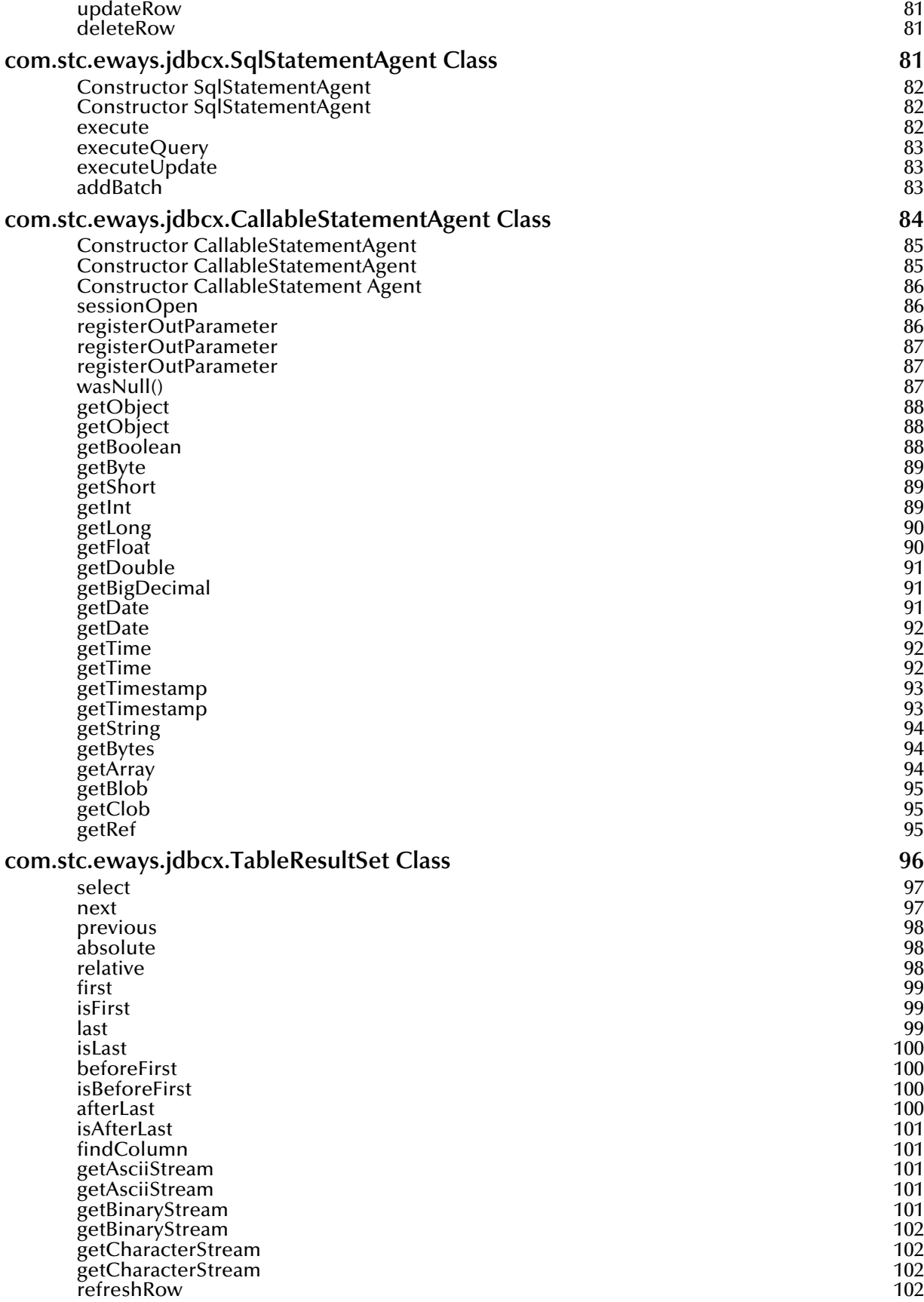

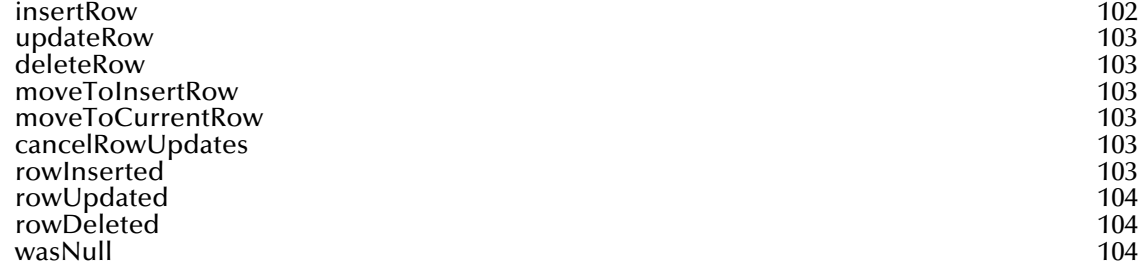

## **Index** 105

# **Chapter 1**

# <span id="page-8-1"></span><span id="page-8-0"></span>**Introduction**

This document describes how to install and configure the e\*Way Intelligent Adapter for Oracle Financials.

## <span id="page-8-2"></span>1.1 **Overview**

The Oracle Financials e\*Way enables the e\*Gate system to exchange data with external financial databases through the use of the Java library and issued SQL statements.

## <span id="page-8-3"></span>1.1.1 **Intended Reader**

The reader of this guide is presumed:

- to be a developer or system administrator with responsibility for maintaining the e\*Gate system
- to have knowledge of Windows and UNIX operations and administration
- to be thoroughly familiar with Oracle Financials and SQL functions
- to be thoroughly familiar with Windows-style GUI operations

## <span id="page-8-4"></span>1.1.2 **Components**

The Oracle Financials e\*Way is composed of the following:

- **e\*Way Connections**: e\*Way Connections provide access to the information necessary for connecting to a specified external database system.
- **stcjdbcx.jar**: this file provides the logic required by the e\*Way to interact with the external databases.

# <span id="page-9-0"></span>1.2 **Supported Operating Systems**

The Oracle Financials e\*Way is available on the following operating systems:

- Windows 2000 and Windows Server 2003
- HP-UX 11.0 or 11i (PA-RISC)
- Sun Solaris 8

# <span id="page-9-1"></span>1.3 **System Requirements**

To use the Oracle Financials e\*Way, you need the following:

- An e\*Gate Participating GUI Host.
- A TCP/IP network connection.

The client components of the databases that the e\*Way interfaces with have their own requirements; see that system's documentation for more details.

## <span id="page-9-2"></span>1.3.1 **Host System Requirements**

The external system requirements are different for a GUI host machine — specifically a machine running the ETD Editor and the Java Collaboration Editor GUIs — versus a participating host which is used solely to run the e\*Gate schema.

## <span id="page-9-3"></span>**GUI Host Requirements**

To enable the GUI editors to communicate with the external system, the following items must be installed on any host machines running the GUI editors:

- The Oracle client library: Oracle11i. The Oracle client library must be installed on Windows to utilize the build tool
- The Merant 4.0 ODBC driver included on the driver installation disk. To install this driver, see the readme file included on the disk.
- Microsoft Data Access Components (MDAC) RTM version 2.6 or later. This component is included in the Windows 2000 installation routine. Windows users can obtain MDAC 2.6 RTM from the following location:

**[http://www.microsoft.com/data/download.htm](http://www.microsoft.com./data/download.htm)**

If the GUI host machine will also be executing the Oracle Financials e\*Way, the host machine must also meet the following requirements.

## <span id="page-9-4"></span>**Participating Host Requirements**

The Oracle e\*Way Installation program installs the Type 4 JDBC drivers required to connect to the external Oracle database. These drivers will be appropriate for most

Oracle implementations. However, for implementations using protocols other than Type 4, the appropriate client drivers must be installed. These client drivers can be found on the Oracle client installation disc.

A complete list of drivers from third party vendors is also available at:

**<http://industry.java.sun.com/products/jdbc/drivers>**

# <span id="page-10-0"></span>1.4 **External System Requirements**

The Oracle Financials e\*Way supports the following external systems:

Oracle Applications 11.5.3

For more information regarding Oracle products, refer to the Oracle website: **<http://www.oracle.com>**

## **Chapter 2**

# <span id="page-11-1"></span><span id="page-11-0"></span>**Installation**

This chapter describes how to install the Oracle Financials e\*Way.

# <span id="page-11-2"></span>2.1 **Installing the Oracle Financials e\*Way on Windows**

The following information will help guide you through the installation process.

## <span id="page-11-3"></span>2.1.1 **Pre-installation**

Before beginning the installation process, you must do the following:

- **1** Exit all Windows programs before running the setup program, including any antivirus applications.
- **2** You must have Administrator privileges to install this e\*Way.

## <span id="page-11-4"></span>2.1.2 **Installation Procedure**

**To install the Oracle Financials e\*Way on a Windows system**

- **1** Log in as an Administrator on the workstation you want to install the e\*Way on.
- **2** Insert the e\*Gate installation CD-ROM into the CD-ROM drive.
- **3** If the CD-ROM drive's "Autorun" feature is enabled, the setup application should launch automatically; skip ahead to step 4. Otherwise, use Windows Explorer or the Control Panel's **Add/Remove Applications** feature to launch the file **setup.exe** on the CD-ROM drive.
- **4** The InstallShield setup application will launch. Follow the on-screen instructions to install the e\*Way.

Be sure to install the e\*Way files in the suggested "client" installation directory. The installation utility detects and suggests the appropriate installation directory. **Unless you are directed to do so by SeeBeyond support personnel, do not change the suggested "installation directory" setting.**

# <span id="page-12-0"></span>2.2 **Installing the Oracle Financials e\*Way on UNIX**

## <span id="page-12-1"></span>2.2.1 **Pre-installation**

You do not require root privileges to install this e\*Way. Log in under the user name that you wish to own the e\*Way files. Be sure that this user has sufficient privileges to create files in the e\*Gate directory tree.

## <span id="page-12-2"></span>2.2.2 **Installation Procedure**

### **To install the Oracle Financials e\*Way on a UNIX system**

- **1** Log in on the workstation containing the CD-ROM drive. If necessary, mount the CD-ROM drive.
- **2** Insert the CD-ROM into the drive.
- **3** At the shell prompt, type

### **cd /cdrom**

**4** Start the installation script by typing

#### **setup.sh**

**5** A menu of options will appear. Select the "install e\*Way" option. Then follow any additional on-screen directions.

Be sure to install the e\*Way files in the suggested "client" installation directory. The installation utility detects and suggests the appropriate installation directory. **Unless you are directed to do so by SeeBeyond support personnel, do not change the suggested "installation directory" setting.**

# <span id="page-12-3"></span>2.3 **Files/Directories Created by the Installation**

The Oracle Financials e\*Way installation process will install the following files within the e\*Gate directory tree. Files will be installed within the "egate\client" tree on the Participating Host and committed to the "default" schema on the Registry Host.

| e*Gate Directory | File(s)                                      |
|------------------|----------------------------------------------|
| bin\             | jcscomp.jar<br>stcjintegra.jar<br>xerces.jar |
| Classes\         | stcjcs.jar<br>stcjdbcx.jar                   |
| configs\oracle   | oracle.def                                   |

**Table 1** Files created by the installation

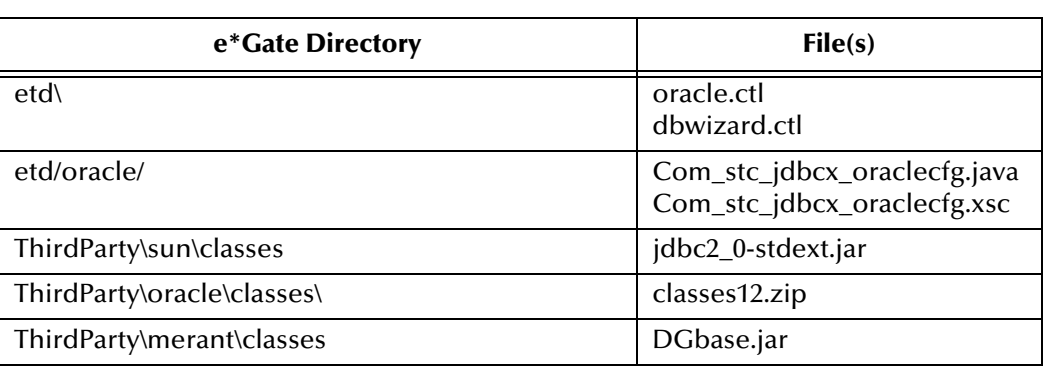

# **Chapter 3**

# <span id="page-14-3"></span><span id="page-14-1"></span><span id="page-14-0"></span>**e\*Way Connection Configuration**

This chapter describes how to configure the Oracle Financials e\*Way Connections.

# <span id="page-14-2"></span>3.1 **Create e\*Way Connections**

The e\*Way Connections are created and configured in the Schema Designer.

**To create and configure the e\*Way Connections:**

**1** In the Schema Designer's Component editor, select the e\*Way Connections folder.

**Figure 1** The e\*Way Connections Folder

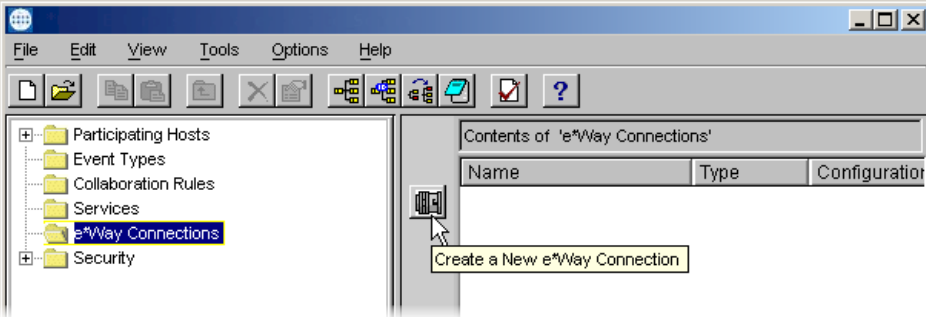

- **2** On the Palette, click the **New e\*Way Connection** icon.
- **3** The **New e\*Way Connection Component** dialog box opens. Enter a name for the e\*Way Connection and click **OK**.
- **4** Double-click the new e\*Way Connection to open the e\*Way Connection Properties dialog box. See **[Figure 2 on page 16](#page-15-2)**.

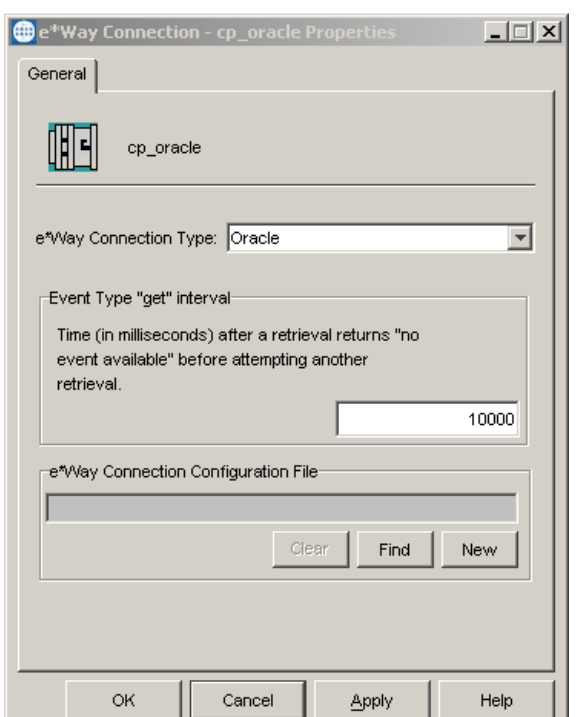

## <span id="page-15-2"></span>**Figure 2** e\*Way Connection Properties Dialog Box

- **5** From the e\*Way Connection Type dropdown box, select **Oracle**.
- **6** Enter the **Event Type "get" interval** in the dialog box provided.
- **7** Click **New** to create a new e\*Way Connection Configuration File.

The e\*Way Connection Configuration File Editor will appear.

The e\*Way Connection configuration file parameters are organized into the following sections:

- DataSource
- Connector

## <span id="page-15-0"></span>3.1.1 **DataSource Settings**

The DataSource settings define the parameters used to interact with the external database.

## <span id="page-15-1"></span>**class**

#### **Description**

Specifies the Java class in the JDBC driver that is used to implement the ConnectionPoolDataSource interface.

#### **Required Values**

A valid class name.

The default is **oracle.jdbc.pool.OracleConnectionPoolDataSource**.

#### **Additional Information**

Use the **oracle.jdbc.xa.client.OracleXADataSource** class for XA compliant implementations.

To use XA in Oracle 8i and Oracle9i, your Database Administrator needs to GRANT SELECT ON DBA\_PENDING\_TRANSACTIONS TO PUBLIC.

*Note: XA functionality is not supported on Oracle 8.0.5 databases. For more information on implementing the Oracle e\*Way in an XA compliant environment, see the e\*Gate Integrator User's Guide.*

## <span id="page-16-0"></span>**DriverType**

#### **Description**

Specifies the JDBC driver type for Oracle. All other JDBC drivers are ignored.

Oracle implicitly issue a commit statement even if auto commit is set to false and no explicit commit or rollback is executed. Please see Chapter 3 of Oracle 8.1.7 JDBC Developer's Guide and Reference:

Any DDL operation, such as CREATE or ALTER, always includes an implicit COMMIT. If auto-commit mode is disabled, this implicit COMMIT will not only commit the DDL statement, but also any pending DML operations that had not yet been explicitly committed or rolled back.

#### **Required Values**

A valid driver type name.

The default is "**thin" "oci8"**.

## <span id="page-16-1"></span>**ServerName**

#### **Description**

Specifies the host name of the external database server.

#### **Required Values**

Any valid string.

## <span id="page-16-2"></span>**PortNumber**

#### **Description**

Specifies the I/O port number on which the server is listening for connection requests.

#### **Required Values**

A valid port number. The default is 1521.

## <span id="page-17-0"></span>**DatabaseName**

#### **Description**

Specifies the name of the database instance.

#### **Required Values**

Any valid string.

#### <span id="page-17-1"></span>**user name**

#### **Description**

Specifies the user name the e\*Way will use to connect to the database.

#### **Required Values**

Any valid string.

## <span id="page-17-2"></span>**password**

#### **Description**

Specifies the password used to access the database.

#### **Required Values**

Any valid string.

## <span id="page-17-3"></span>**timeout**

#### **Description**

Specifies the login timeout in seconds.

#### **Required Values**

Any valid string. The default is 300 seconds.

## <span id="page-17-4"></span>3.1.2 **Connector Settings**

The Connector settings define the high level characteristics of the e\*Way Connection.

## <span id="page-17-5"></span>**Connector type**

#### **Description**

Specifies the type of e\*Way Connection. The current available type for JDBC connections is **DB**.

#### **Required Values**

The default is **DB**.

## <span id="page-18-0"></span>**class**

### **Description**

Specifies the class name of the JDBC connector object.

### **Required Values**

The default is **com.stc.eways.jdbcx.DbConnector**.

## <span id="page-18-1"></span>**transaction mode**

This parameter specifies how a transaction should be handled.

- Automatic  $e^*$ Gate will take care of transaction control and users should not issue a commit or rollback.
- Manual You will manually take care of transaction control by issuing a commit or rollback.

### **Required Values**

The required values are **Automatic** or **Manual**. The default is set to **Automatic**.

### **Mixing XA-Compliant and XA-Noncompliant e\*Way Connections**

A Collaboration can be XA-enabled if and only if all its sources and destinations are XA-compliant e\*Way Connections. However, XA-related advantages can accrue to a Collaboration that uses one (and only one) e\*Way Connection that is transactional but not XA-compliant—in other words, it connects to exactly one external system that supports commit/rollback (and is thus transactional) but does not support two-phase commit (and is thus not XA-compliant). Please see the *e\*Gate User's Guide* for usage and restrictions.

## <span id="page-18-2"></span>**connection establishment mode**

This parameter specifies how a connection with the database server is established and closed.

- Automatic indicates that the connection is automatically established when the collaboration is started and keeps the connection alive as needed.
- OnDemand indicates that the connection will be established on demand as business rules requiring a connection to the external system are performed. The connection will be closed after the methods are completed.
- Manual indicates that the user will explicitly call the connection connect and disconnect methods in their collaboration as business rules.

#### **Required Values**

The required values are **Automatic**, **OnDemand** or **Manual**. The default is set to **Automatic**.

## <span id="page-19-0"></span>**connection inactivity timeout**

This value is used to specify the timeout for the Automatic connection establishment mode. If this is set to 0, the connection will not be brought down due to inactivity. The connection is always kept alive; if it goes down, re-establishing the connection will automatically be attempted. If a non-zero value is specified, the connection manager will try to monitor for inactivity so that the connection is brought down if the timeout specified is reached.

#### **Required Values**

Any valid string.

## <span id="page-19-1"></span>**connection verification interval**

This value is used to specify the minimum period of time between checks for connection status to the database server. If the connection to the server is detected to be down during verification, your collaboration's onDown method is called. If the connection comes up from a previous connection error, your collaboration's onUp method is called.

#### **Required Values**

Any valid string.

# <span id="page-19-2"></span>3.2 **Connection Manager**

The Connection Manager allows you to define the connection functionality of your e\*Way. You choose:

- When an e\*Way connection is made.
- When to close the e\*Way connection and disconnect.
- What the status of your e\*Way connection is.
- When the connection fails, an OnConnectionDown method is called by the Collaboration

The Connection Manager was specifically designed to take full advantage of the enhanced e\*Gate functionality. If you are running e\*Gate, this enhanced functionality is visible but will be ignored.

The Connection Manager is controlled in the e\*Way configuration as described in **[Connector Settings](#page-17-4)** on page 18. If you choose to manually control the e\*Way connections, you may find the following chart helpful.

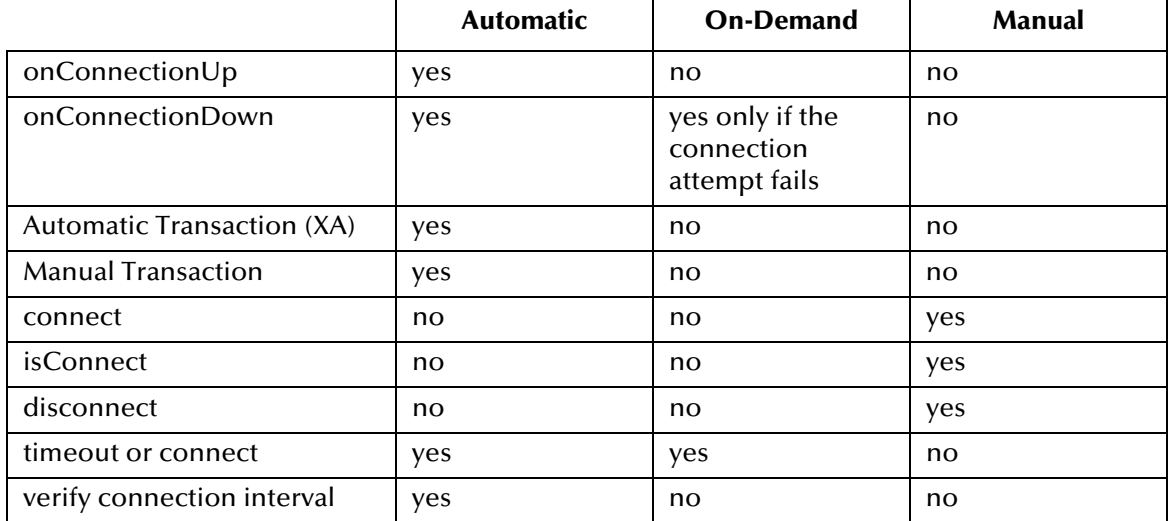

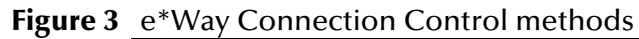

## <span id="page-20-0"></span>**Controlling When a Connection is Made**

As a user, you can control when a connection is made. Using Connector Settings, you may choose to have e\*Way connections controlled manually — through the Collaboration, or automatically — through the e\*Way Connection Configuration. If you choose to control the connection you can specify the following:

- To connect when the Collaboration is loaded
- To connect when the Collaboration is executed
- To connect by using an additional connection method in the ETD
- To connect by overriding any custom values you have assigned in the Collaboration
- To connect by using the isConnected() method. The isConnected() method is called per connection if your ETD has multiple connections.

## <span id="page-20-1"></span>**Controlling When a Connection is Disconnected**

In addition to controlling when a connection is made, you can also manually or automatically control when an e\*Way connection is terminated or disconnected. To control the disconnect you can specify:

- To disconnect at the end of a Collaboration
- To disconnect at the end of the execution of the Collaborations Business Rules
- To disconnect during a timeout
- To disconnect after a method call

## <span id="page-20-2"></span>**Controlling the Connectivity Status**

You can control how often the e\*Way connection checks to verify is still live and you can set how often it checks. See **[Connector Settings](#page-17-4)** on page 18.

## **Chapter 4**

# <span id="page-21-1"></span><span id="page-21-0"></span>**Implementation**

This chapter discusses how to implement the Oracle Financials e\*Way in a production environment. Also included is a sample configuration.

# <span id="page-21-2"></span>4.1 **Implementing Java-enabled Components**

An e\*Way or a BOB can be Java-enabled by selecting the Java Collaboration Service in the Collaboration Rules Properties. Either of these components can use e\*Way Connections to exchange data with external systems.

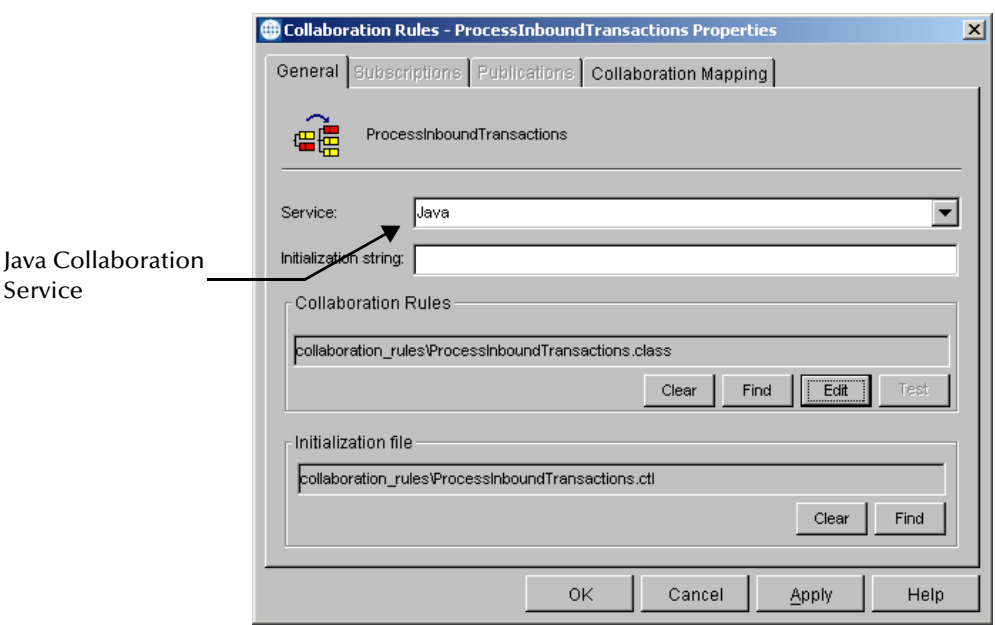

**Figure 4** The Java Collaboration Service

## <span id="page-21-3"></span>4.1.1 **The Java Collaboration Service**

The Java Collaboration Service makes it possible to develop external Collaboration Rules that will execute e\*Gate business logic using Java code. Using the Java Collaboration Editor, you create Java classes that utilize the **executeBusinessRules()**, **userTerminate()**, and **userInitialize()** methods.

For more information on the Java Collaboration Service and subcollaborations, see the *e\*Gate Integrator Collaboration Services Reference Guide*. For more information on the Java ETD Editor and the Java Collaboration Editor, see the *e\*Gate Integrator User's Guide*.

## <span id="page-22-0"></span>4.1.2 **Java-enabled Components**

To make an e\*Gate component Java-enabled, the component's Collaboration Rule must use the Java Collaboration Service. This requires all the intermediate components to also be configured correctly, since there is not a direct relationship between the e\*Way/BOB and the Collaboration Service.

<span id="page-22-2"></span>[Figure 5](#page-22-2) illustrates the relationship between the higher level e\*Gate component and the Collaboration Service.

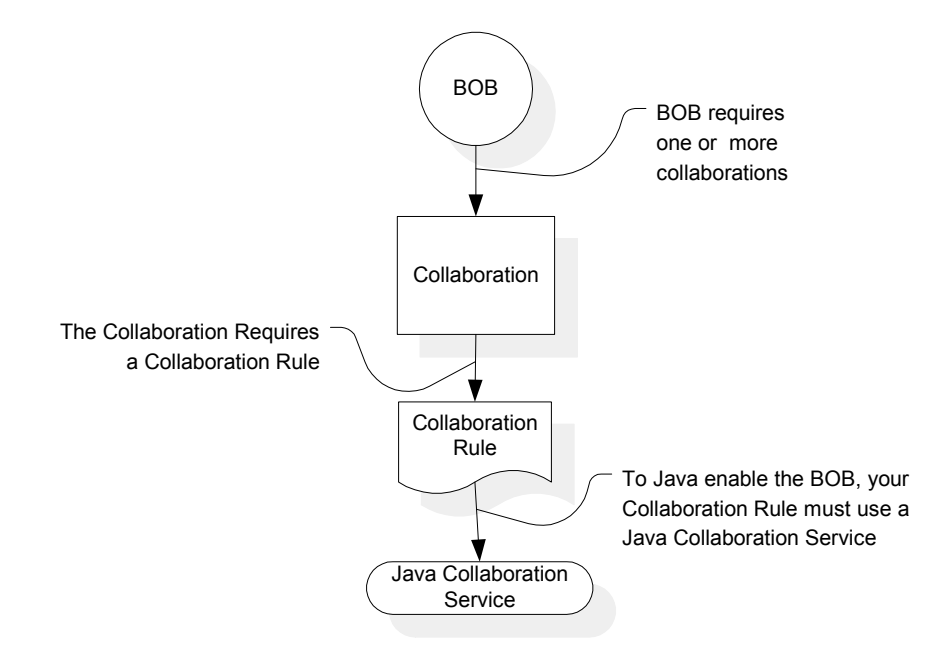

**Figure 5** Component Relationship

The e\*Way/BOB requires one or more Collaborations. The Collaboration uses a Collaboration Rule. The Collaboration Rule uses a Collaboration Service. In order for the e\*Way or BOB to be Java-enabled, the component's Collaboration Rule must use the Java Collaboration Service.

# <span id="page-22-1"></span>4.2 **The Java ETD Builder**

The Java ETD Builder is used to generate a Java-enabled ETD. The ETD Builder connects to the external database and generates the ETD corresponding to the external tables and procedures.

## <span id="page-23-0"></span>4.2.1 **The Parts of the ETD**

<span id="page-23-2"></span>There are four possible parts to the Java-enabled Event Type Definition as shown in [Figure 6.](#page-23-2)

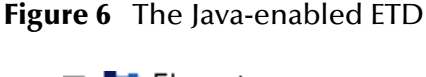

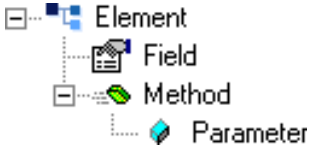

- **Element** The highest level in the ETD tree, the element is the basic container that holds the other parts of the ETD. The element can contain fields and methods.
- **Field** Fields are used to represent data. A field can contain data in any of the following formats: string, boolean, int, double, or float.
- **Method** Method nodes represent actual Java methods.
- **Parameter** Parameter nodes represent the Java methods' parameters.

# <span id="page-23-1"></span>4.2.2 **Using the Oracle Financial Wizard ETD Builder**

The Oracle Financial Wizard ETD Builder generates Java-enabled ETDs by connecting to external data sources and creating corresponding Event Type Definitions. The ETD Builder can create ETDs based on any combination of tables, stored procedures, or prepared SQL statements.

Field nodes are added to the ETD based on the tables in the external data source. Java method and parameter nodes are added to provide the appropriate JDBC functionality. For more information on the Java methods, refer to your JDBC developer's reference.

**To create a new ETD using the Oracle Financial Wizard**

- **1** From the **Options** menu of the Schema Designer, choose **Default Editor**.
- **2** Verify that **Java** is selected, then click **OK**.
- **3** Click the **ETD Editor** button to launch the Java ETD Editor.
- **4** In the J**ava ETD Editor**, click the **New** button to launch the New Event Type Definition Wizard.

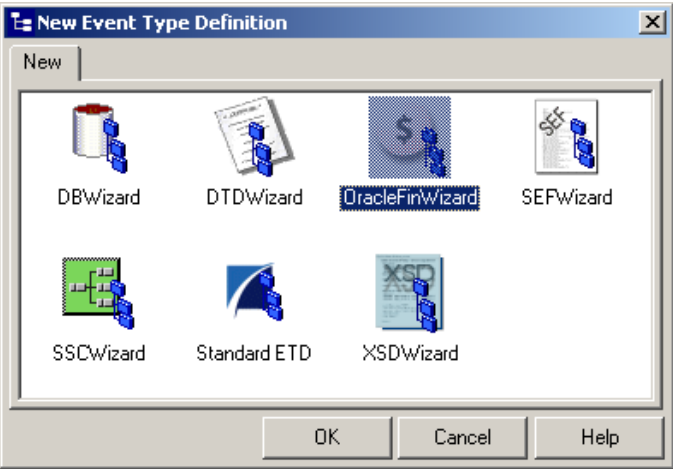

**Figure 7** New Event Type Definition

<span id="page-24-0"></span>**5** Select the **Oracle Financial Wizard** icon and click **OK**. The **Oracle Financial Wizard** opens (see [Figure 8](#page-24-0)).

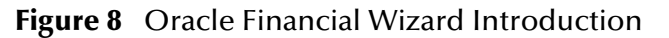

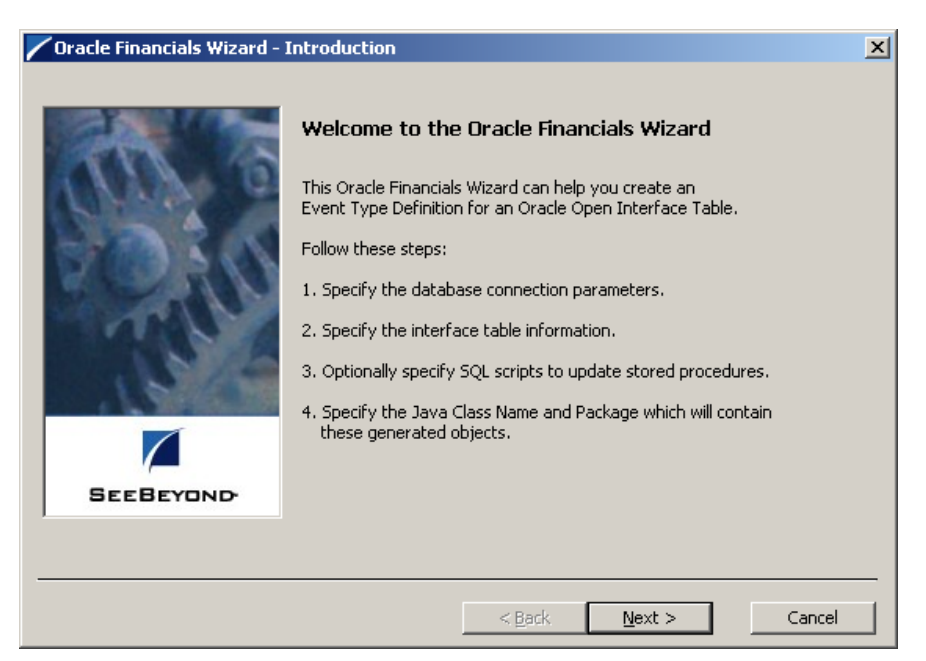

<span id="page-24-1"></span>**6** Click Next to continue. The **Logon** dialog box opens. Select the data source from the drop-down box. In the second field enter the **User Name** and in the third field enter the **Password** (see [Figure 9](#page-24-1)).

**Figure 9** Oracle Financial Wizard Logon

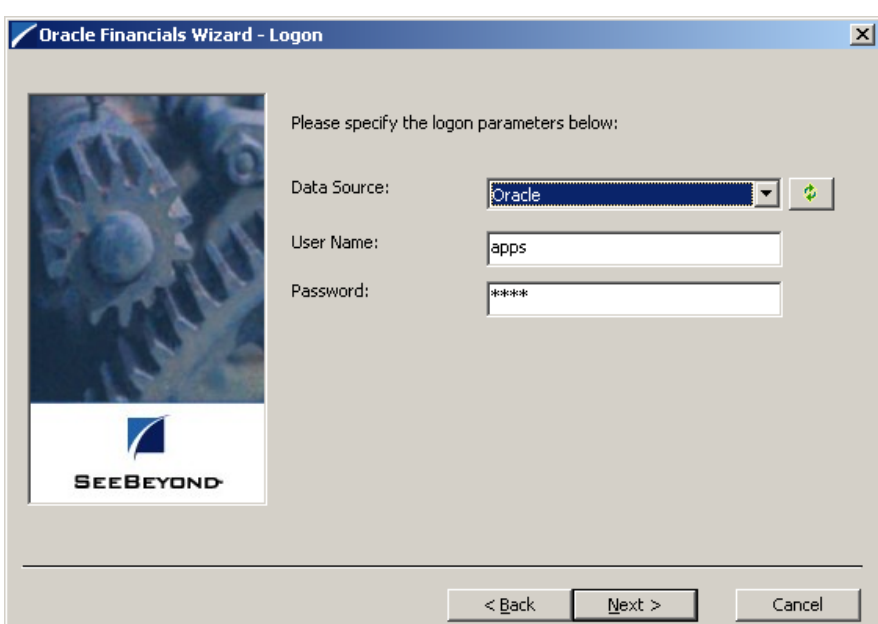

<span id="page-25-0"></span>**7** Click **Next** to continue. The **Interface Table** dialog box opens. Enter the Open Interface Table Name in the first field. In the second field enter an abbreviated table name of 12 characters or less (see [Figure 10](#page-25-0)).

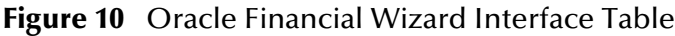

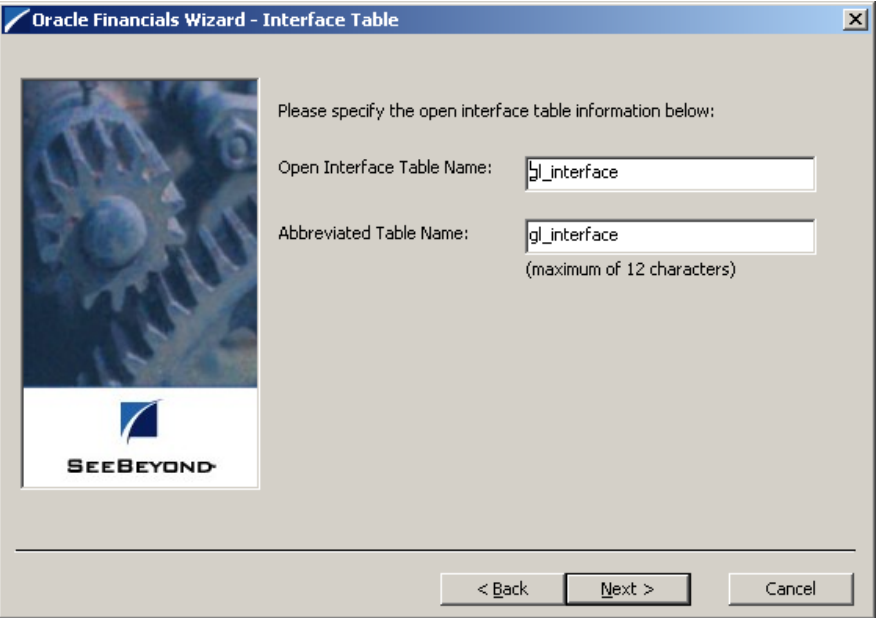

**8** Click **Next** to continue. The Oracle Financial Wizard Interface Table dialog box opens. Type in or use the **Browse** option, to enter the absolute path for the **Job Submission Script** in the first field (for example, C:\eGate\client\sql\ewof\ sb\_sub\_req\_gl\_interface.sql) and for the **Validation Script** in the second field.

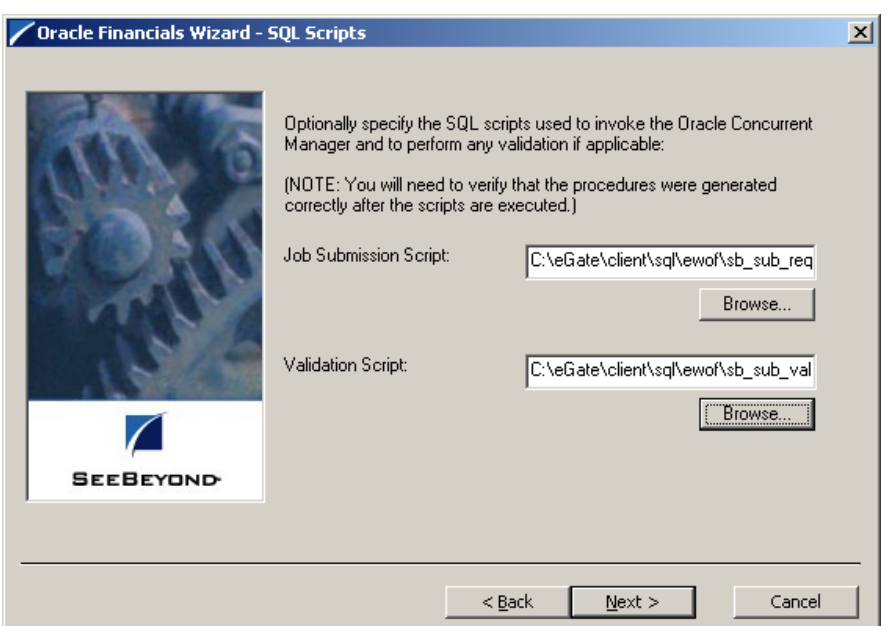

**Figure 11** Oracle Financial Wizard SQL Scripts

**9** Click **Next** to continue. The Oracle Financial Wizard Class and Package dialog box opens. Enter the **Java Class Name** that will contain the selected tables and/or procedures in the first field and the **Package Name** of the generated classes in the second field (see [Figure 12](#page-26-0)).

**Figure 12** Oracle Financial Wizard Class and Package

<span id="page-26-0"></span>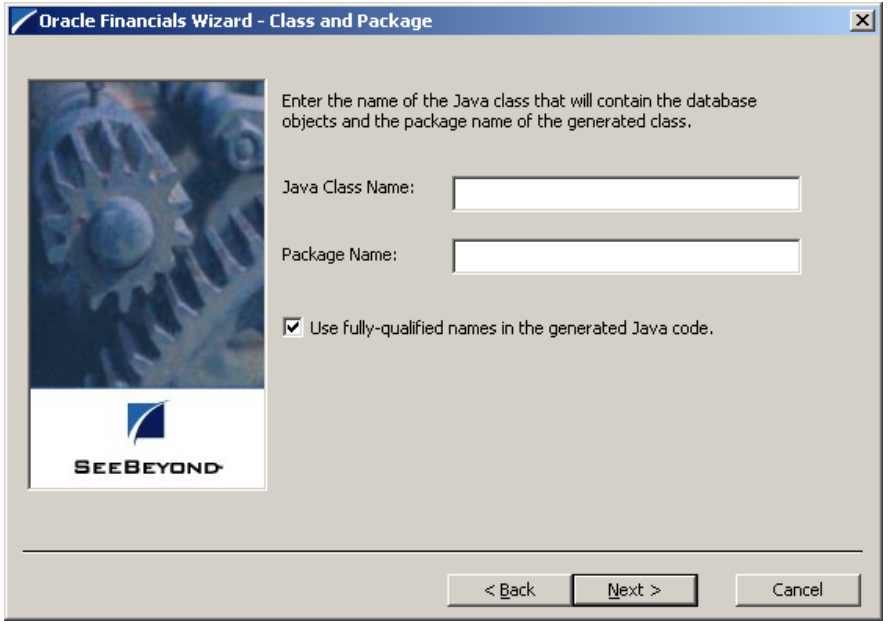

Click **Next** to continue. Review the summary of the database wizard information. If everything is correct click **Finish** to generate the new ETD.

# <span id="page-27-0"></span>4.3 **Using the Oracle Financials e\*Way**

The Oracle Financials e\*Way provides an interface between Oracle Financials and other open interface database tables. Once the Oracle Financial e\*Way is installed, a new schema must be created. While it is possible to use the default schema, it is recommended that you create a separate schema for testing purposes.

## <span id="page-27-1"></span>4.3.1 **Importing the Sample Schema**

A sample schema, **ewof.zip**, is included on the CD-ROM. To import the sample schema once the Oracle Financial e\*Way is installed, do the following:

- **1** Start the e\*Gate Schema Designer GUI.
- **2** When the Schema Designer prompts you to log in, select the host that you specified during installation and enter your password.
- **3** You will then be prompted to select a schema. Click **New**.
- **4** Enter a name for the new Schema. In this case, for the sample, enter **ewofSample**, or any name as desired.
- **5** Select **Create from export**. Click **Find** and navigate to following folder on the CD-ROM **\eGate\samples\ewof** and select **ewof.zip**.
- **6** Click open to import the sample schema. The e\*Gate Schema Designer opens to the new schema. The schema must be configured to match the specific system before it can run.

## <span id="page-27-2"></span>4.3.2 **Configuring the Sample Schema**

Continue through the following procedures to configure the Oracle Financial e\*Way for your specific system. See **[e\\*Way Connection Configuration](#page-14-3)** on page 15 for more specific information on configuring the e\*Way Connection parameters.

- **1** In the Schema Designer's Component editor, select the e\*Way Connections folder. The OracleFinancialDBCP e\*Way Connection is displayed in the Schema Designer's Editor Pane.
- **2** Double-click the The OracleFinancialDBCP e\*Way Connection to open the e\*Way Connection's Properties dialog box ([Figure 13\)](#page-28-1).

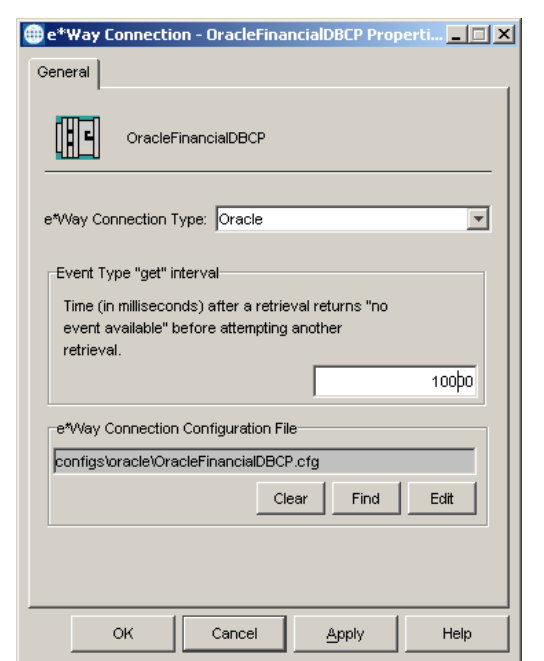

### <span id="page-28-1"></span>**Figure 13** e\*Way Connections Properties Dialog Box

- **3** The e\*Way Connection Properties dialog box opens. Under the e\*Way Connection Configuration File field click **Edit**. The e\*Way Connections Editor opens.
- **4** Change the following settings to match those of the specific system.
	- Change the ServerName to your Oracle Financial DB server host name.
	- Change the PortNumber to your Oracle Financial DB IO port number.
	- Change the DatabaseName to your Oracle Financial DB SID.
	- Change the user name to your Oracle Financial DB GL user name.
	- Change the password to your Oracle Financial DB GL password.
- **5** From the File menu click Save to save the new settings, then click Promote to Run Time to move the file to the Run-Time environment. Click OK to acknowledge that the file has been promoted, and the Editor closes.
- **6** Click OK to close the e\*Way Connection Properties dialog box.
- **7** Create the following directory: C:\DATA\input\ewof. Copy the contents of the C:\eGate\Server\registry\repository\<Sample Schema Name>\runtime\testdata directory into C:\DATA\input\ewof.

## <span id="page-28-0"></span>**Invoking Oracle Financials' Concurrent Manager**

Before you begin using the Oracle Financials e\*Way, you must provide your own prevalidated tables and import them invoking the Oracle Financials Concurrent Manager's stored procedures. If you do not have these, you may use a dummy procedure. The dummy procedures provided do not perform any validation and do not invoke the Oracle Financial Concurrent Manager. The Concurrent Manager must be scheduled to run from within the Oracle application and cannot be invoked from within e\*Gate.

Samples are provided for the **gl\_interface**, **gl\_budget\_interface**, and **gl\_daily\_rates\_interface** open interface tables. These will not work with other open interface tables.

## <span id="page-29-0"></span>**Naming Conventions**

The procedures must follow the naming convention **sb\_sub\_validate\_<short name>** and **sb\_sub\_req\_<short name>**.sql. Where short name is the name of your file in 12 characters or less. These files should be placed in the same directory as the other sql scripts **client\sql\ewof.** These procedures are the basis for the **sb\_validate\_<short name>** and **sb\_run\_import\_<short name>** stored procedures.

## <span id="page-29-1"></span>**Samples of Dummy Procedures**

Samples of the dummy procedures include:

**sb\_sub\_validate\_invoices.sql and sb\_sub\_req\_invoices.sql**: Where invoices is the **<short name>**.

```
create or replace
PROCEDURE sb_sub_validate_invoices(p_resp_name varchar2, p_user_name 
varchar2)
AS
BEGIN
null;
END sb_sub_validate_invoices;
sb_sub_req_invoices.sql:
create or replace
PROCEDURE sb_sub_req_invoices(p_set_of_books_id number, 
p_je_source_name varchar2,
p_user_name varchar2, p_resp_name varchar2,
p_resp_appl_id number,
p_printer_name varchar2) IS
BEGIN
null;
END sb_sub_req_invoices;
```
Standard ETDs for the input and output must be generated, based on the data being processed. The input ETD essentially consists of a repeat node and fields underneath it that correspond to the columns in the sample data. The type may be left as java.lang.String. The necessary conversions will be made in the collaboration. The output ETD will have most of the same fields as the input but will not have the repeating element. There are also three additional fields, **SbPassOrFail**, **SbErrorCode**, and **SbErrorMessage** to handle the error codes and messages for the defective messages that are sent to the output file.

With all of the necessary ETDs generated, input, output, and combined, the schema and corresponding collaborations may be built. The basic schema consists of an input e\*Way, stcewfile, output e\*Way, stcewfile, and an Oracle connection e\*Way, stceway. The Collaboration Rules used for input and output are pass-throughs that pass the input and output ETDs. The Oracle connection e\*Way will use a Java Collaboration. The inbound instance will be the input ETD, and the combined ETD and output ETD are used for the outbound instances. In the Java Collaboration, the user will copy the data from the inbound instance to the staging table. Some additional logic may be

necessary to handle null values for non-null columns. Code to handle data conversion is also done at this time.

After all of the data is copied to the staging table, the stored procedures, function, and prepared statement are executed. They are executed in the following order: sb\_validate\_<short name>, sb\_count\_err\_<short name>, prepared statement to select the invalid records which are then copied to the outbound instance, sb\_copy\_<short name>, sb\_delete\_invalid\_<short name>, sb\_delete\_all\_<short name>, sb\_run\_import\_<short name>. The details of the implementation will vary from open interface to open interface table. Any e\*Way connection will be required for the instance using the combined ETD.

After running the schema, the valid records are copied to the open interface table and are transferred to the Oracle Financials system. Invalid records, as determined by the sb\_validate\_<short name> stored procedure, will appear in the output along with any error handling codes or messages configured in the pre-validation stored procedure.

## <span id="page-30-0"></span>4.3.3 **Run the Schema**

Running the sample Schema requires that a sample input file be created. Once the input file has been created, you can start the Control Broker from a command prompt to execute the Schema. After the Schema has been run, you can view the output text file to verify the results.

## <span id="page-30-1"></span>**The sample input file**

Use a text editor to create an input file to be read by the inbound file e\*Way (**FileIn**). This simple input file contains the criteria for the Collaboration's select statement.

## <span id="page-30-2"></span>**To start the Control Broker:**

From a command prompt, type the following command:

```
stccb -ln logical_name -rh registry -rs DBSelect -un user_name
-up password
```
where

*logical\_name* is the logical name of the Control Broker,

*registry* is the name of the Registry Host, and

*user\_name* and *password* are a valid e\*Gate username/password combination.

# **Chapter 5**

# <span id="page-31-1"></span><span id="page-31-0"></span>**Oracle Financials e\*Way Methods**

The Oracle Financials e\*Way contains Java methods that are used to extend the functionality of the e\*Way. These methods are contained in the following classes:

- **[com.stc.eways.jdbcx.StatementAgent Class](#page-31-2)** on page 32
- **[com.stc.eways.jdbcx.PreparedStatementAgent Class](#page-41-0)** on page 42
- **[com.stc.eways.jdbcx.PreparedStatementResultSet Class](#page-54-0)** on page 55
- **[com.stc.eways.jdbcx.SqlStatementAgent Class](#page-80-3)** on page 81
- **[com.stc.eways.jdbcx.CallableStatementAgent Class](#page-83-0)** on page 84
- **[com.stc.eways.jdbcx.TableResultSet Class](#page-95-0)** on page 96

## <span id="page-31-2"></span>5.1 **com.stc.eways.jdbcx.StatementAgent Class**

java.lang.Object |

+ - - **com.stc.eways.jdbcx.StatementAgent**

#### **All Implemented Interfaces**

ResetEventListener, SessionEventListener

#### **Direct Known Subclasses**

PreparedStatementAgent, SQLStatementAgent, TableResultSet

public abstract class StatementAgent

extends java.lang.Object

Implements SessionEventListener, ResetEventListener

Abstract class for other Statement Agent.

#### **Methods of the StatementAgent**

cancel

clearBatch

clearWarnings

executeBatch

getFetchDirection

getFetchSize

getMaxFieldSize

getMaxRows

getMoreResults

getQueryTimeout

getResultSet

getResultSetConcurrency

getResultSetType

getUpdateCount

getWarnings

isClosed

queryDescription

queryName

resetRequested

resultSetConcurToString

resultSetDirToString

resultSetTypeToString

sessionClosed

sessionOpen

setCursorName

setEscapeProcessing

setFetchDirection

setFetchSize

setMaxFieldSize

setMaxRows

setQueryTimeout

stmtInvoke

## <span id="page-32-0"></span>**resultSetTypeToString**

This method gets the symbol string corresponding to the ResultSet type enumeration.

public static java.lang.String resultSetTypeToString(*int type*)

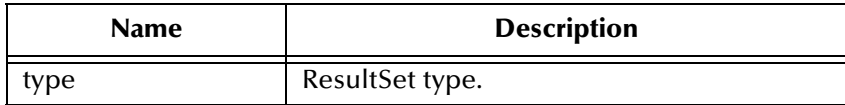

#### **Returns**

Enumeration symbol string.

## <span id="page-33-0"></span>**resultSetDirToString**

This method gets the symbol string corresponding to the ResultSet direction enumeration.

public static java.lang.String resultSetDirToString(*int dir*)

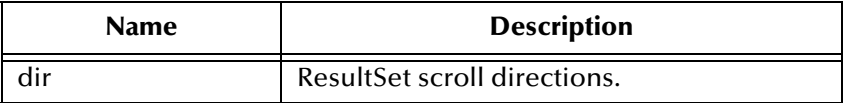

#### **Returns**

Enumeration symbol string.

## <span id="page-33-1"></span>**resultSetConcurToString**

This method gets the symbol string corresponding to the ResultSet concurrency enumeration.

public static java.lang.String resultSetConcurToString(*int concur*)

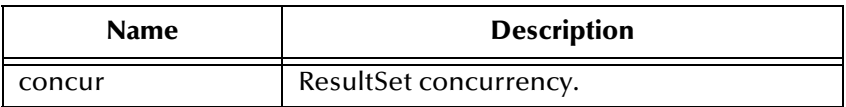

#### **Returns**

Enumeration symbol string.

## <span id="page-33-2"></span>**isClosed**

This method returns the statement agent's close status.

public boolean isClosed()

#### **Returns**

True if the statement agent is closed.

## <span id="page-33-3"></span>**queryName**

This method supplies the name of the listener.

public java.lang.String queryName()

#### **Specified By**

queryName in interface SessionEventListener.

#### **Returns**

The listener's class name.

## <span id="page-34-0"></span>**queryDescription**

This method gives a description of the query.

public java.lang.String queryDescription()

#### **Returns**

The description of the query.

## <span id="page-34-1"></span>**sessionOpen**

Opens the session event handler.

public void sessionOpen(SessionEvent evt)

#### **Specified by**

sessionOpen in interface SessionEventListener

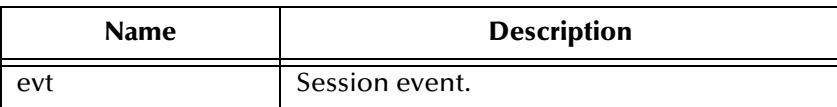

## <span id="page-34-2"></span>**sessionClosed**

Closes the session event handler.

public void sessionClosed(SessionEvent evt)

#### **Specified by**

sessionClosed in interface SessionEventListener

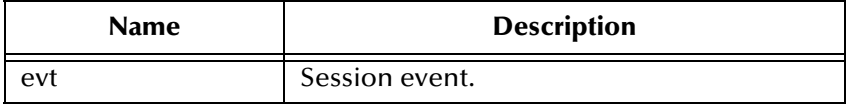

## <span id="page-34-3"></span>**resetRequested**

Resets the event handler.

```
public void resetRequested(ResetEvent evt)
```
### **Specified by**

resetRequested in interface ResetEventListener

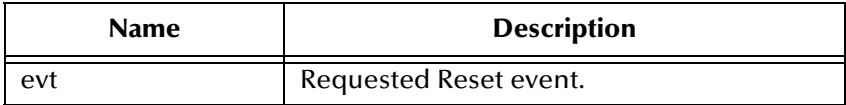

#### **Throws**

java.sql.SQLException

## <span id="page-35-0"></span>**getResultSetType**

Returns the result set scroll type.l

public int getResultSetType()

#### **Returns**

ResultSet type

#### **Throws**

java.sql.SQLException

## <span id="page-35-1"></span>**getResultSetConcurrency**

Returns the result set concurrency mode.

public int getResultSetConcurrency()

#### **Returns**

ResultSet concurrency

#### **Throws**

java.sql.SQLException

## <span id="page-35-2"></span>**setEscapeProcessing**

Sets escape syntax processing

public void setEscapeProcessing (boolean bEscape)

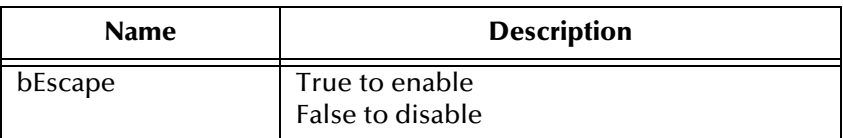

#### **Throws**

java.sql.SQLException
# **setCursorName**

Sets result set cursor name.

public void setCursorName(java.lang.String sName)

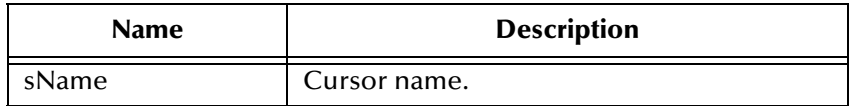

#### **Throws**

java.sql.SQLException

# **setQueryTimeout**

Returns query timeout duration.

public int getQueryTimeout()

#### **Returns**

The number of seconds to wait before timeout.

#### **Throws**

java.sql.SQLException

# **setQueryTimeout**

Sets the query timeout duration

public void setQueryTimeout(int nInterval)

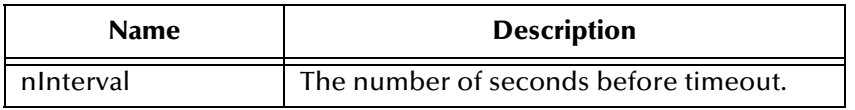

#### **Throws**

java.sql.SQLException

# **getFetchDirection**

Returns result set fetch direction.

public int getFetchDirection()

#### **Returns**

The fetch direction of the ResultSet: FETCH\_FORWARD, FETCH\_REVERSE, FETCH\_UNKNOWN.

java.sql.SQLException

# **setFetchDirection**

Sets result set fetch direction.

public void setFetchDirection (int iDir)

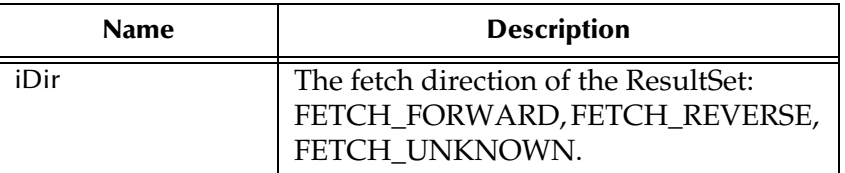

### **Throws**

java.sql.SQLExeption

# **getFetchSize**

Returns the result set prefetch record count.

```
public int getFetchSize()
```
### **Returns**

The fetch size this StatementAgent object set.

### **Throws**

java.sql.SQLException

# **getMaxRows**

Returns the maximum number of fetch records.

```
public int getMaxRows()
```
### **Returns**

The maximum number of rows that a ResultSetAgent may contain.

### **Throws**

java.sql.SQLException

### **setMaxRows**

Sets the maximum number of fetch records.

```
public void setMaxRows (int nRow)
```
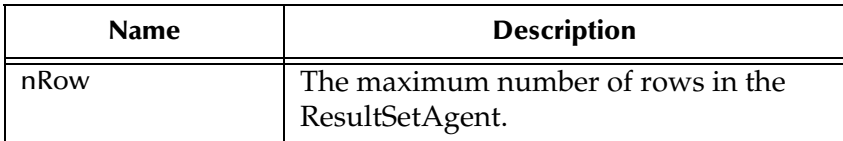

java.sql.SQLException

# **getMaxFieldSize**

Returns the maximum field data size.

public int getMaxFieldSize()

#### **Returns**

The maximum number of bytes that a ResultSetAgent column may contain; 0 means no limit.

#### **Throws**

java.sql.SQLException

# **setMaxFieldSize**

Sets the maximum field data size.

public void setMaxFieldSize (int nSize)

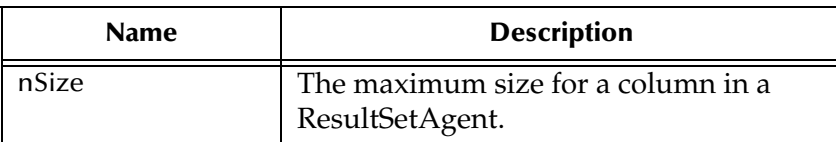

#### **Throws**

java.sql.SQLException

# **getUpdateCount**

Returns the records count of the last executed statement.

```
public int getUpdateCount()
```
#### **Returns**

The number of rows affected by an updated operation. O if no rows were affected or the operation was a DDL command. -1 if the result is a ResultSetAgent or there are no more results.

java.sql.SQLException

# **getResultSet**

Returns the result set of the last executed statement.

public ResultSetAgent getResultSet()

#### **Returns**

The ResultSetAgent that was produced by the call to the method execute.

### **Throws**

java.sql.SQLExcetpion

# **getMoreResults**

Returns if there are more result sets.

public boolean getMoreResults()

#### **Returns**

True if the next result is a ResultSetAgent; False if it is an integer indicating an update count or there are no more results).

#### **Throws**

java.sql.SQLException

# **clearBatch**

Clears the batch operation.

public void clearBatch()

### **Throws**

java.sql.SQLException

# **executeBatch**

Executes batch statements.

```
public int[] executeBatch ()
```
### **Returns**

An array containing update counts that correspond to the commands that executed successfully. An update count of -2 means the command was successful but that the number of rows affected is unknown.

java.sql.SQLException

# **cancel**

Cancels a statement that is being executed.

public void cancel()

### **Throws**

java.sql.SQLException

# **getWarnings**

Returns SQL warning object.

public java.sql.SQLWarning getWarnings()

### **Returns**

The first SQL warning or null if there are no warnings.

# **Throws**

java.sql.SQLException

# **clearWarnings**

Clear all SQL Warning objects.

public void clearWarnings()

# **Throws**

java.sql.SQLException

# **stmtInvoke**

Invokes a method of the database Statement object of this ETD.

public java.lang.Object stmtInvoke (java.lang.String methodName, java.lang.Class[] argsCls, java.lang.Object[] args)

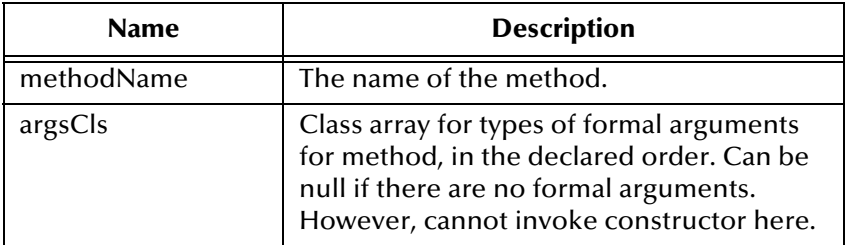

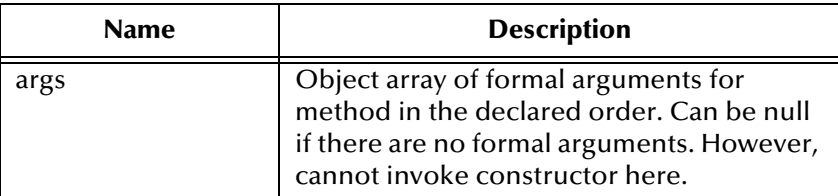

#### **Returns**

The Object instance resulting from the method invocation. Can be null if nothing is returned (void return declaration).

#### **Throws**

|

java.lang.Exception. Whatever exception the invoked method throws.

# 5.2 **com.stc.eways.jdbcx.PreparedStatementAgent Class**

```
java.lang.Object
```
+ --com.stc.eways.jdbcx.StatementAgent

```
+ -- com.stc.eways.jdbcx.PreparedStatementAgent
```
#### **All Implemented Interfaces**

|

ResetEventListener, SessionEventListener

#### **Direct Known Subclasses**

CallableStatementAgent

public class PreparedStatementAgent

extends StatementAgent

Agent hosts PreparedStatement Object

#### **Methods of the PreparedStatementAgent**

addbatch

clearParameters

execute

executeQuery

executeUpdate

sessionOpen

setArray

setAsciiStream

#### setBigDecimal

setBinaryStream

setBlob

setBoolean

setByte

setBytes

setCharacterStream

setClob

setDate

setDate

setDouble

setFloat

setInt

setLong

setNull

setObject

setObject

setObject

setRef

setShort

setString

setTime

setTime

setTimestamp

setTimestamp

# **sessionOpen**

Opens the session event handler.

public void sessionOpen(SessionEvent evt)

# **Overrides**

sessionOpen in class StatementAgent

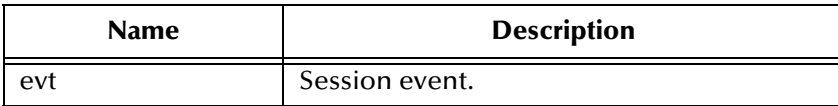

# **setNull**

Nullify value of indexed parameter.

public void setNull(int index, int type)

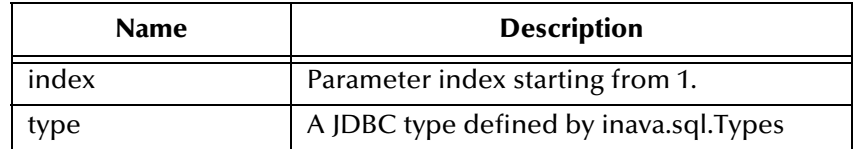

#### **Throws**

java.sql.SQLException

# **setNull**

Nullify value of indexed parameter.

public void setNul(int index, int type, java.lang.String tname)

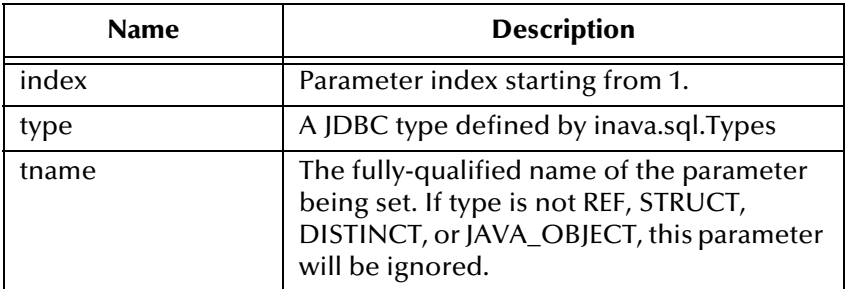

### **Throws**

java.sql.SQLException

# **setObject**

Sets value of indexed parameter with an object.

```
public void setObject(int index, java.lang.Object ob)
```
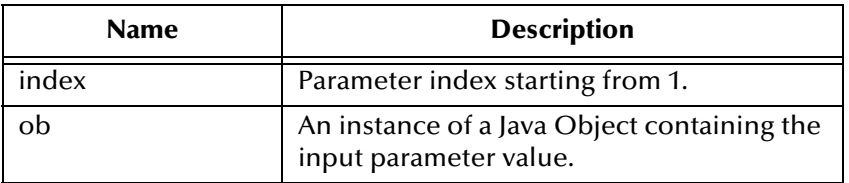

java.sql.SQLException

# **setObject**

Sets value of indexed parameter with an object.

public void setObject(int index, java.lang.Object ob, int iType)

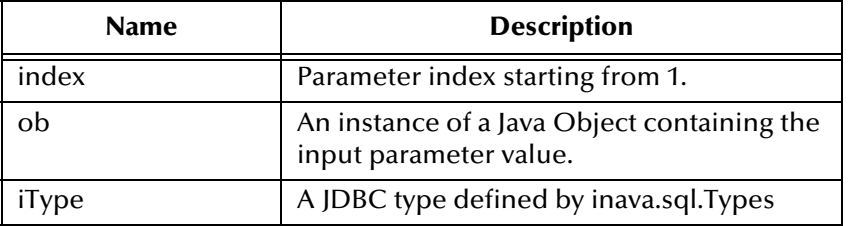

#### **Throws**

java.sql.SQLException

# **setObject**

Sets value of indexed parameter with an object.

```
public void setObject(int index, java.lang.Object ob, int iType, int 
iScale)
```
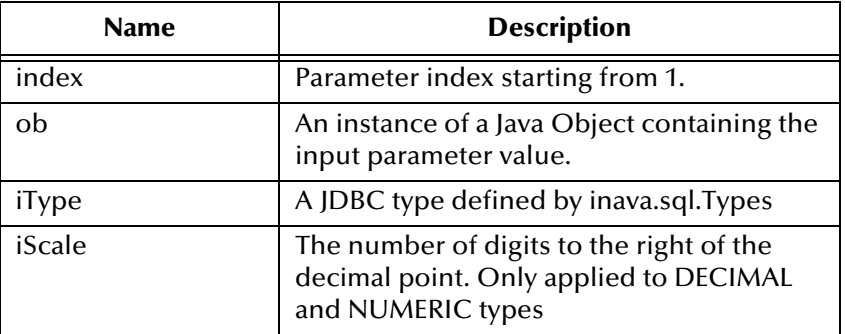

### **Throws**

java.sql.SQLException

# **setBoolean**

Sets the boolean value of the indexed parameter.

```
public void setBoolean(int index, boolean b)
```
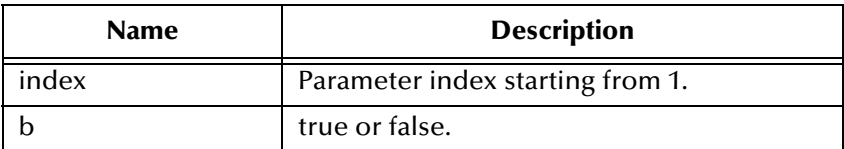

java.sql.SQLException

# **setByte**

Sets the byte value of the indexed parameter.

public void setByte(int index, byte byt)

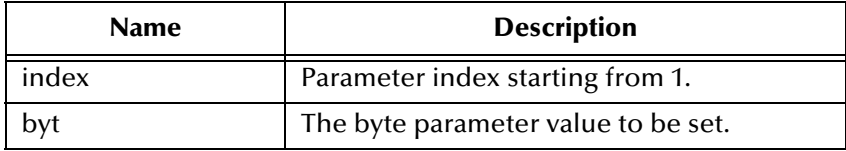

#### **Throws**

java.sql.SQLException

# **setShort**

Sets the short value of the indexed parameter.

```
public void setShort(int index, short si)
```
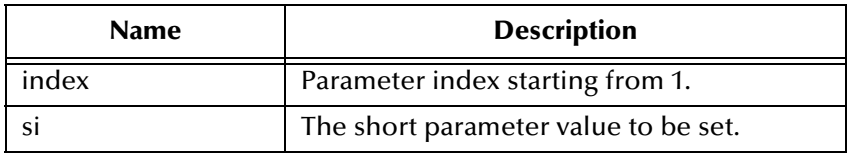

#### **Throws**

java.sql.SQLException

### **setInt**

Sets the integer value of the indexed parameter.

```
public void setInt(int index, int i)
```
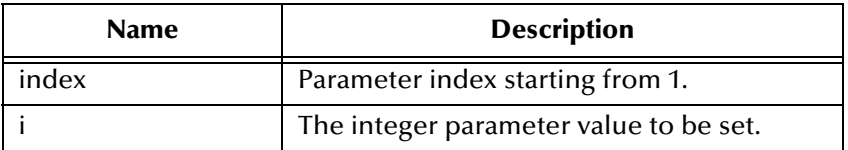

java.sql.SQLException

# **setLong**

Sets the long value of the indexed parameter.

public void setLong(int index, long l)

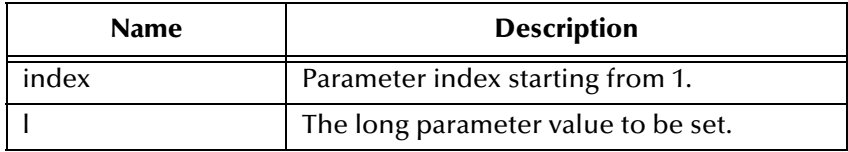

#### **Throws**

java.sql.SQLException

# **setFloat**

Sets the float value of the indexed parameter.

```
public void setFloat(int index, float f)
```
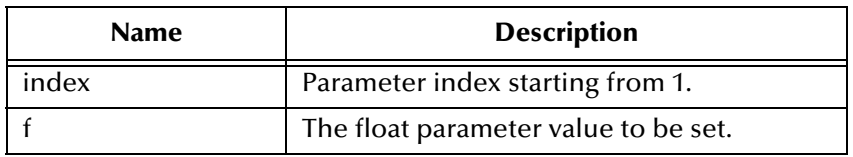

#### **Throws**

java.sql.SQLException

# **setDouble**

Sets the double value of the indexed parameter.

public void setDouble(int index, double d)

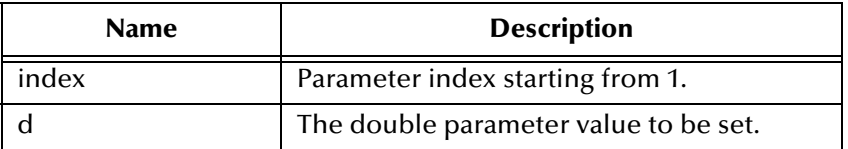

java.sql.SQLException

# **setBigDecimal**

#### Sets the decimal value of the indexed parameter.

```
public void setBigDecimal(int index, java.math.BigDecimal dec)
```
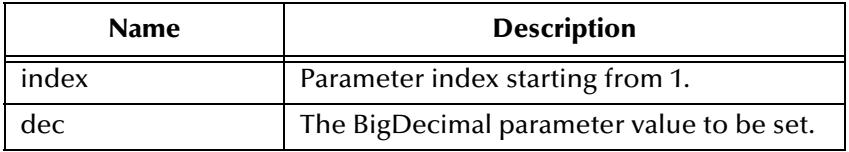

#### **Throws**

java.sql.SQLException

# **setDate**

Sets the date value of the indexed parameter.

```
public void setDate(int index, java.sql.Date date)
```
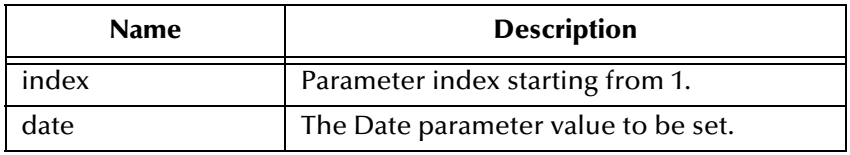

### **Throws**

java.sql.SQLException

# **setDate**

Sets the date value of indexed parameter with time zone from calendar.

```
public void setDate(int index, java.sql.Date date, java.util.Calendar 
cal)
```
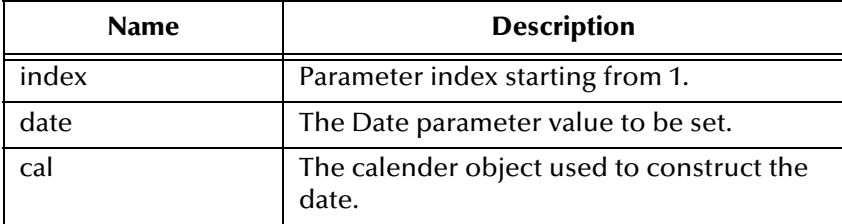

java.sql.SQLException

# **setTime**

Sets the time value of the indexed parameter.

```
public void setTime(int index, java.sql.Time t)
```
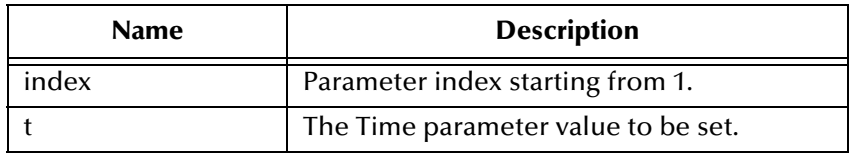

### **Throws**

java.sql.SQLException

# **setTime**

Sets the time value of the indexed parameter.

```
public void setTime(int index, java.sql.Time t, java.util.Calendar 
cal)
```
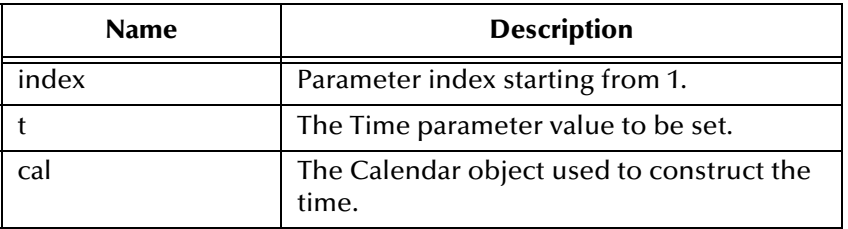

### **Throws**

# **setTimestamp**

Sets the timestamp value of the indexed parameter.

public void setTimestamp(int index, java.sql.Timestamp ts)

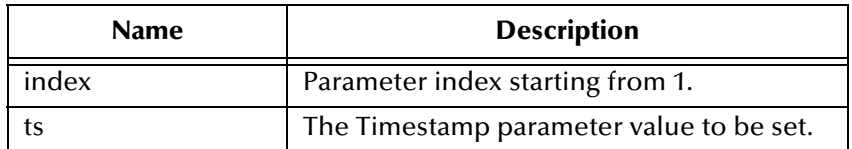

#### **Throws**

java.sql.SQLException

# **setTimestamp**

Sets the timestamp value of the indexed parameter with the time zone from the calendar.

```
public void setTimestamp(int index, java.sql.timestamp ts, 
java.util.Calendar cal)
```
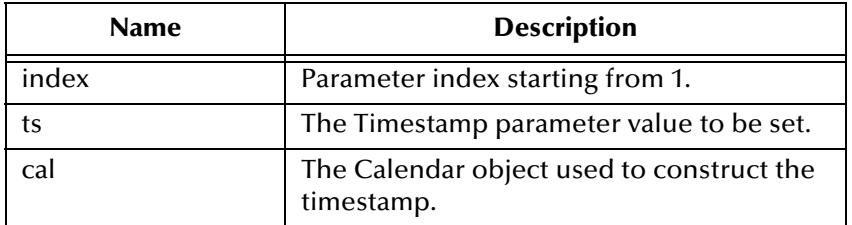

#### **Throws**

java.sql.SQLException

# **setString**

Sets the string value of the indexed parameter.

```
public void setString(int index, java.lang.String s)
```
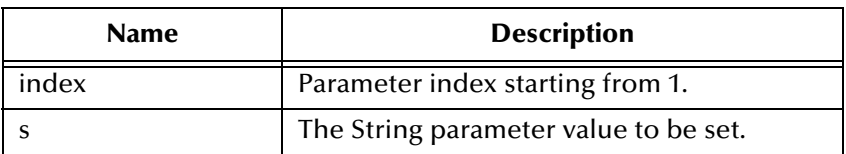

#### **Throws**

# **setBytes**

Sets the byte array value of the indexed parameter.

public void setBytes(int index, byte[] bytes)

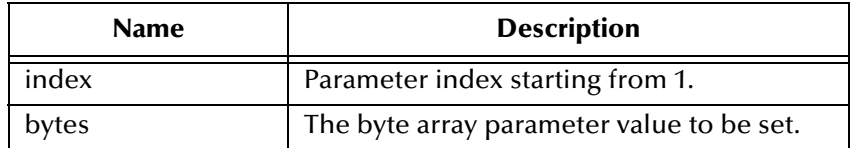

#### **Throws**

java.sql.SQLException

# **setAsciiStream**

Sets the character value of the indexed parameter with an input stream and specified length.

```
public void setAsciiStream(int index, java.io.InputStream is, int 
length)
```
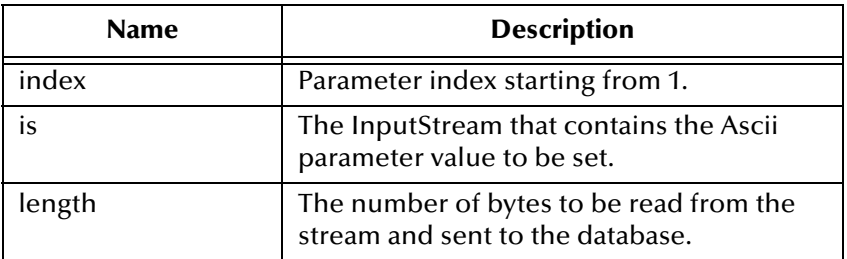

### **Throws**

java.sql.SQLException

# **setBinaryStream**

Sets the binary value of the indexed parameter with an input stream and specified length.

```
public void setBinaryStream(int index, java.io.InputStream is, int 
length)
```
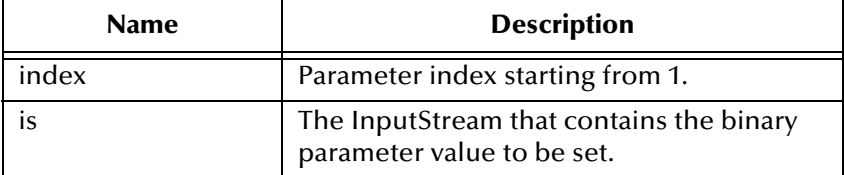

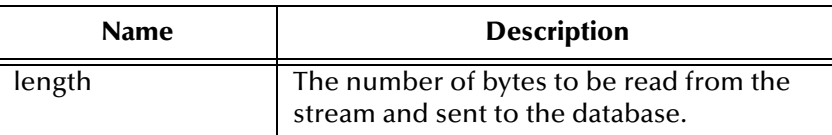

java.sql.SQLException

# **setCharacterStream**

Sets the character value of the indexed parameter with a reader stream and specified length.

```
public void setCharacterStream(int index, java.io.Reader rd, int 
length)
```
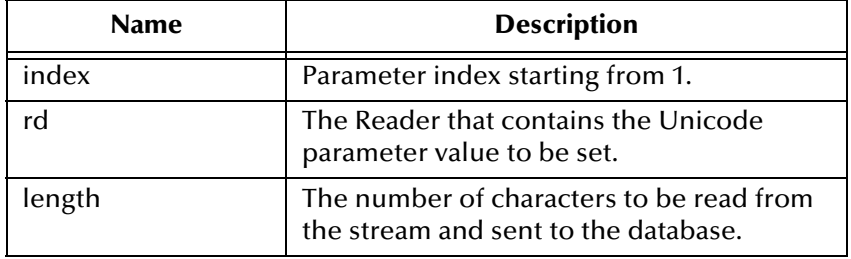

#### **Throws**

java.sql.SQLException

# **setArray**

Sets the Array value of the indexed parameter.

public void setArray(int index, java.sql.Array a)

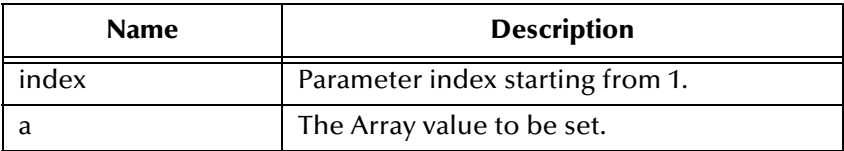

### **Throws**

java.sql.SQLException

# **setBlob**

Sets the Blob value of the indexed parameter.

```
public void setBlob(int index, java.sql.Blob blob)
```
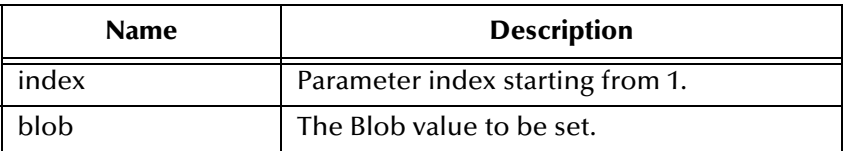

java.sql.SQLException

# **setClob**

#### Sets the Clob value of the indexed parameter.

public void setClob(int index, java.sql.Clob clob)

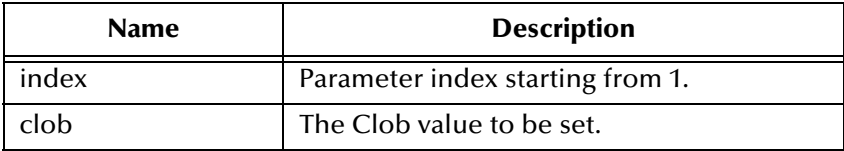

#### **Throws**

java.sql.SQLException

# **setRef**

Sets the Ref value of the indexed parameter.

```
public void setRef(int index, java.sql.Ref ref)
```
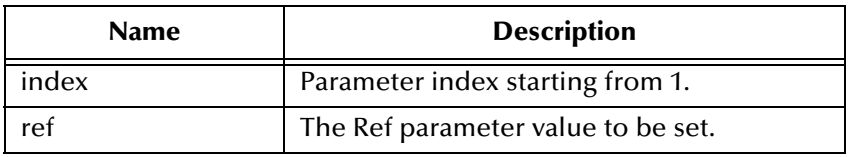

#### **Throws**

java.sql.SQLException

# **clearParameters**

Clears the parameters of all values.

public void clearParameters()

#### **Throws**

# **addBatch**

Adds a set of parameters to the list of commands to be sent as a batch.

public void addBatch()

### **Throws**

java.sql.SQLException

### **execute**

Executes the Prepared SQL statement.

public void execute()

#### **Throws**

java.sql.SQLException

# **executeQuery**

Executes the prepared SQL query and returns a ResultSetAgent that contains the generated result set.

```
public ResultSetAgent executeQuery()
```
#### **Returns**

ResultSetAgent or null.

#### **Throws**

java.sql.SQLException

# **executeUpdate**

Executes the prepared SQL statement and returns the number of rows that were affected.

```
public int executeUpdate()
```
#### **Returns**

The number of rows affected by the update operation; 0 if no rows were affected.

#### **Throws**

# 5.3 **com.stc.eways.jdbcx.PreparedStatementResultSet Class**

java.lang.Object

|

### + -- **com.stc.eways.jdbcx.PreparedStatementResultSet**

public abstract class PreparedStatementResultSet

extends java.lang.Object

Base class for Result Set returned from a Prepared Statement execution.

### **Constructors of PreparedStatementResultSet**

PreparedStatementResultSet

#### **Methods of PreparedStatementResultSet**

absolute

afterlast

beforeFirst

clearWarnings

close

deleteRow

findColumn

first

getArray

getArray

getAsciiStream

getAsciiStream

getBigDecimal

getBigDecimal

getBinaryStream

getBinaryStream

getBlob

getBlob

getBoolean

getBoolean

getByte

getByte

getBytes

getBytes

getCharacterStream

getCharacterStream

getClob

getClob

getConcurrency

getCursorName

getDate

getDate

getDate

getDate

getDouble

getDouble

getFetchDirection

getFetchSize

getFloat

getFloat

getInt

getInt

getLong

getLong

getMetaData

getObject

getObject

getObject

getObject

getRef

getRef

getRow

getShort

getShort

getString

getString

getTime

getTime getTime

getTime

getTimestamp

getTimestamp

getTimestamp

getTimestamp

getType

getWarnings

insertRow

isAfterLast

isBeforeFirst

isFirst

isLast

last

next

previous

refreshRow

relative

setFetchDirection

setFetchSize

updateRow

wasNull

# **Constructor PreparedStatementResultSet**

Constructs a Prepared Statement Result Set object.

public PreparedStatementResultSet(ResultSetAgent rsAgent)

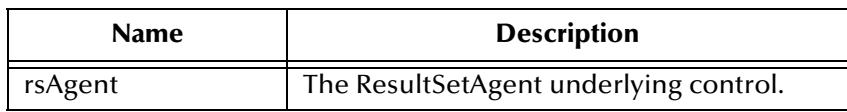

# **getMetaData**

Retrieves a ResultSetMetaData object that contains ResultSet properties.

public java.sql.ResultSetMetaData getMetaData()

#### **Returns**

ResultSetMetaData object

#### **Throws**

java.sql.SQLException

# **getconcurrency**

Gets the concurrency mode for this ResultSet object.

public int getConcurrency()

#### **Returns**

Concurrency mode

#### **Throws**

java.sql.SQLException

# **getFetchDirection**

Gets the direction suggested to the driver as the row fetch direction.

```
public int getFetchDirection()
```
#### **Returns**

Row fetch direction

### **Throws**

java.sql.SQLException

# **setFetchDirection**

Gives the driver a hint as to the row process direction.

public void setFetchDirection(int iDir)

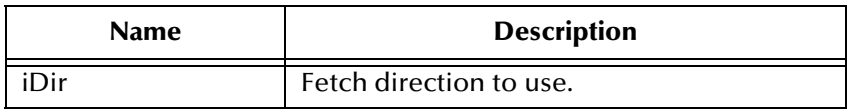

#### **Throws**

# **getFetchSize**

Gets the number of rows to fetch suggested to the driver.

public int getFetchSize()

### **Returns**

Number of rows to fetch at a time.

#### **Throws**

java.sql.SQLException

# **setFetchSize**

Gives the drivers a hint as to the number of rows that should be fetched each time.

public void setFetchSize(int nSize)

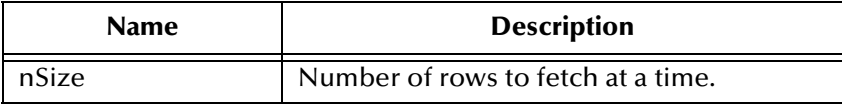

#### **Throws**

java.sql.SQLException

# **getCursorName**

Retrieves the name for the cursor associated with this ResultSet object.

public java.lang.String getCursorName()

### **Returns**

Name of cursor

#### **Throws**

java.sql.SQLException

### **close**

Immediately releases a ResultSet object's resources.

public void close()

### **Throws**

### **next**

Moves the cursor to the next row of the result set.

public boolean next()

### **Returns**

true if successful

### **Throws**

java.sql.SQLException

# **previous**

Moves the cursor to the previous row of the result set.

public boolean previous()

#### **Returns**

true if successful

#### **Throws**

java.sql.SQLException

# **absolute**

Moves the cursor to the specified row of the result set.

public boolean absolute(int index)

#### **Returns**

true if successful

### **Throws**

java.sql.SQLException

# **relative**

Moves the cursor to the specified row relative to the current row of the result set.

public boolean relative(int index)

#### **Returns**

true if successful

#### **Throws**

# **first**

Moves the cursor to the first row of the result set.

```
public boolean first()
```
### **Returns**

true if successful

#### **Throws**

java.sql.SQLException

# **isFirst**

Determines whether the cursor is on the first row of the result set.

public boolean isFirst()

#### **Returns**

true if on the first row.

### **Throws**

java.sql.SQLException

# **last**

Moves the cursor to the last row of the result set.

```
public boolean last()
```
### **Returns**

true if successful

### **Throws**

java.sql.SQLException

# **isLast**

Determines whether the cursor is on the last row of the result set.

public boolean isLast()

#### **Returns**

true if on the last row

#### **Throws**

# **beforeFirst**

Moves the cursor before the first row of the result set.

public void beforeFirst()

### **Throws**

java.sql.SQLException

# **isBeforeFirst**

Determines whether the cursor is before the first row of the result set.

public boolean isBeforeFirst()

#### **Returns**

true if before the first row

#### **Throws**

java.sql.SQLException

# **afterLast**

Moves the cursor after the last row of the result set.

public void afterLast()

#### **Throws**

java.sql.SQLException

# **isAfterLast**

Determines whether the cursor is after the last row of the result set.

```
public boolean isAfterLast()
```
#### **Returns**

true if after the last row

### **Throws**

java.sql.SQLException

# **getType**

Retrieves the scroll type of cursor associated with the result set.

public int getType()

#### **Returns**

Scroll type of cursor.

java.sql.SQLException

# **findColumn**

Returns the column index for the named column in the result set.

public int findColumn(java.lang.String index)

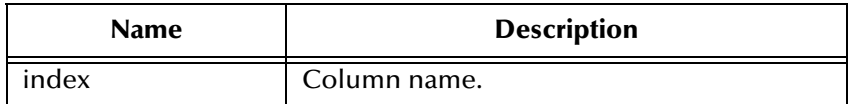

### **Returns**

Corresponding column index.

### **Throws**

java.sql.SQLException

# **getObject**

Gets the object value of the specified column.

public java.lang.Object getObject(int index)

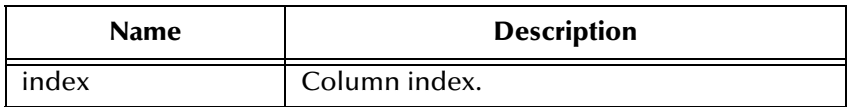

### **Returns**

Object form of column value.

### **Throws**

java.sql.SQLException

# **getObject**

Gets the object value of the specified column.

public java.lang.Object getObject(java.lang.String index)

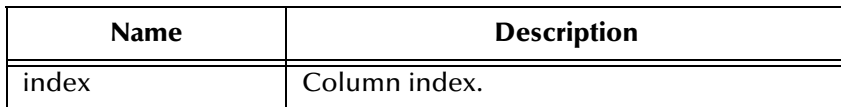

#### **Returns**

Object form of column value.

#### **Throws**

java.sql.SQLException

# **getObject**

Gets the object value of the specified column using the given type map.

public java.lang.Object getObject(int index, java.util.Map.map)

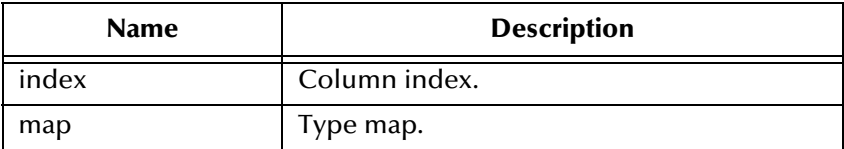

#### **Returns**

Object form of column value.

### **Throws**

java.sql.SQLException

# **getObject**

Gets the object value of the specified column using the given type map.

```
public java.lang.Object getObject(java.lang.String index, 
java.util.Map map)
```
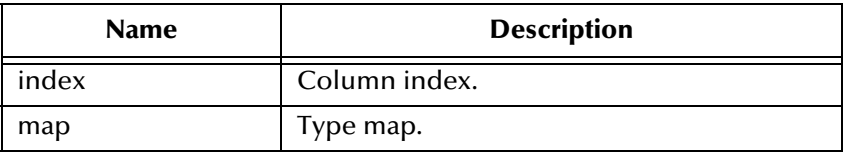

### **Returns**

Object form of column value.

### **Throws**

java.sql.SQLException

# **getBoolean**

Gets the boolean value of the specified column.

```
public boolean getBoolean(int index)
```
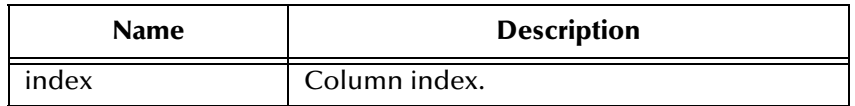

#### **Returns**

Boolean value of the column.

#### **Throws**

java.sql.SQLException

# **getBoolean**

Gets the boolean value of the specified column.

public boolean getBoolean(java.lang.String index))

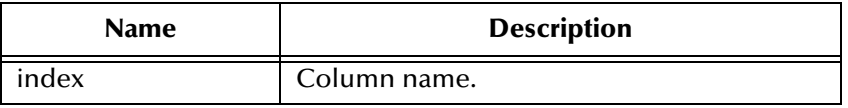

#### **Returns**

Boolean value of the column.

#### **Throws**

java.sql.SQLException

# **getByte**

Gets the byte value of the specified column.

public byte getByte(int index)

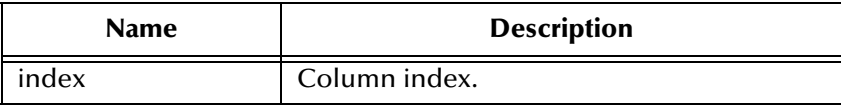

#### **Returns**

Boolean value of the column.

#### **Throws**

java.sql.SQLException

# **getShort**

Gets the short value of the specified column.

public short getShort(int index)

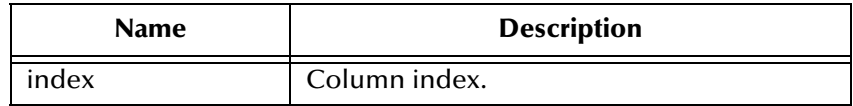

#### **Returns**

Short value of the column.

### **Throws**

java.sql.SQLException

# **getShort**

Gets the short value of the specified column.

public short getShort(java.lang.String index)

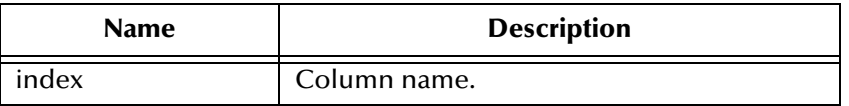

#### **Returns**

Short value of the column.

#### **Throws**

java.sql.SQLException

# **getInt**

Gets the integer value of the specified column.

public int getInt(int index)

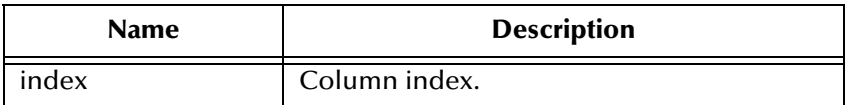

#### **Returns**

Int value of the column.

#### **Throws**

# **getInt**

Gets the integer value of the specified column.

public int getInt(java.lang.String index)

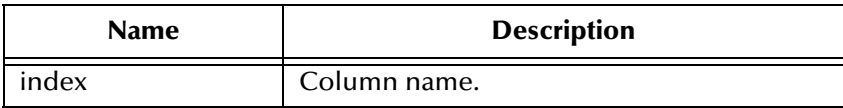

### **Returns**

Int value of the column.

#### **Throws**

java.sql.SQLException

# **getLong**

Gets the long value of the specified column.

public long getLong(int index)

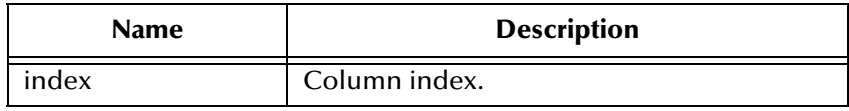

### **Returns**

Long value of the column.

### **Throws**

java.sql.SQLException

# **getLong**

Gets the long value of the specified column.

public long getLong(java.lang.String index)

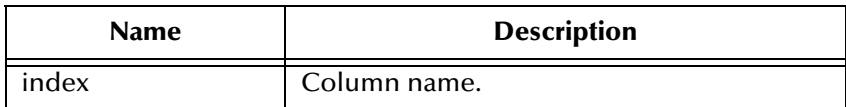

### **Returns**

Long value of the column.

java.sql.SQLException

# **getFloat**

Gets the float value of the specified column.

public float getFloat(int index)

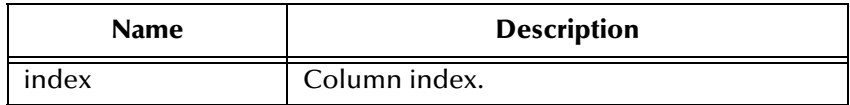

### **Returns**

Float value of the column.

### **Throws**

java.sql.SQLException

# **getFloat**

Gets the float value of the specified column.

public float getFloat(java.lang.String index)

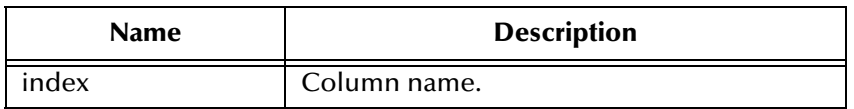

### **Returns**

Float value of the column.

### **Throws**

java.sql.SQLException

# **getDouble**

Gets the double value of the specified column.

public double getDouble(int index)

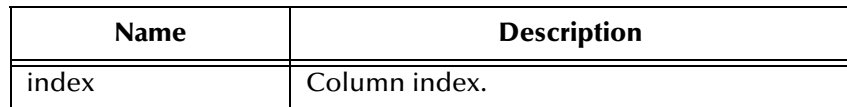

### **Returns**

Double value of the column.

### **Throws**

java.sql.SQLException

# **getBigDecimal**

Gets the decimal value of the specified column.

public java.math.BigDecimal getBigDecimal(int index)

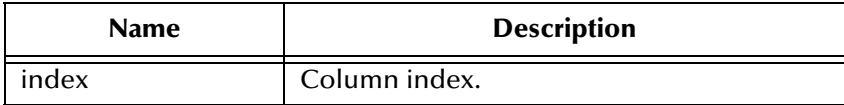

### **Returns**

Big decimal value of the column.

### **Throws**

java.sql.SQLException

# **getBigDecimal**

Gets the decimal value of the specified column.

public java.math.BigDecimal getBigDecimal(java.lang.String index)

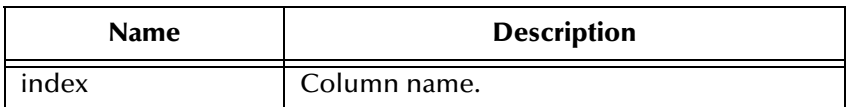

### **Returns**

Big decimal value of the column.

### **Throws**

java.sql.SQLException

# **getDate**

Gets the date value of the specified column.

```
public java.sql.Date getDate(int index)
```
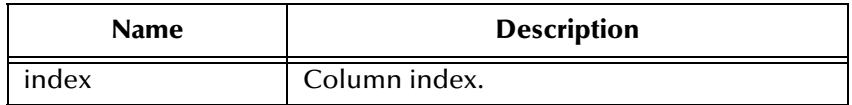

#### **Returns**

Date value of the column.

#### **Throws**

java.sql.SQLException

# **getDate**

Gets the date value of the specified column.

public java.sql.Date getDate(java.lang.String index)

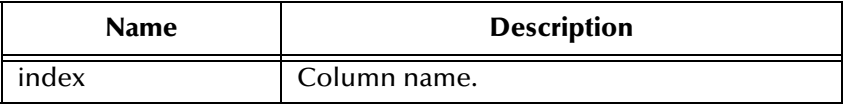

#### **Returns**

Date value of the column.

#### **Throws**

java.sql.SQLException

# **getDate**

Gets the date value of the specified column using the time zone from the calendar.

```
public java.sql.Date getDate(java.lang.String index, 
java.util.Calendar calendar)
```
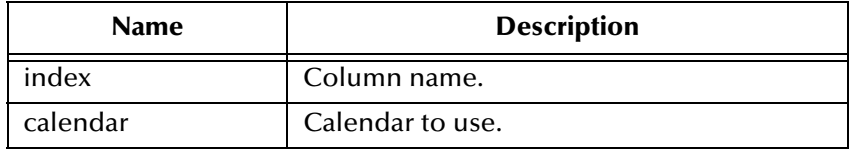

#### **Returns**

Date value of the column.

#### **Throws**

# **getTime**

Gets the time value of the specified column.

public java.sql.Time getTime(int index)

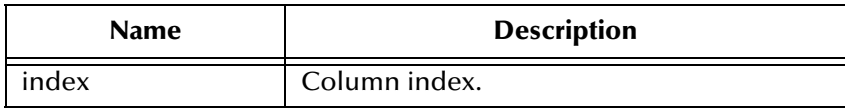

#### **Returns**

Time value of the column.

#### **Throws**

java.sql.SQLException

# **getTime**

Gets the time value of the specified column.

public java.sql.Time getTime(java.lang.String index)

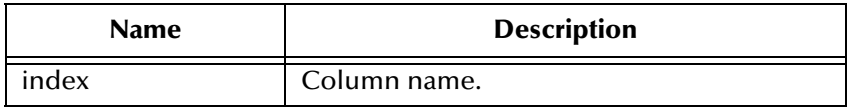

### **Returns**

Time value of the column.

### **Throws**

java.sql.SQLException

# **getTime**

Gets the time value of the specified column.

public java.sql.Time getTime(int index, java.util.Calendar calendar)

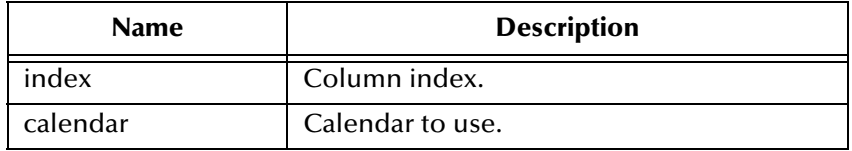

#### **Returns**

Time value of the column.

java.sql.SQLException

# **getTime**

Gets the time value of the specified column.

```
public java.sql.Time getTime(java.lang.String index, 
java.util.Calendar calendar)
```
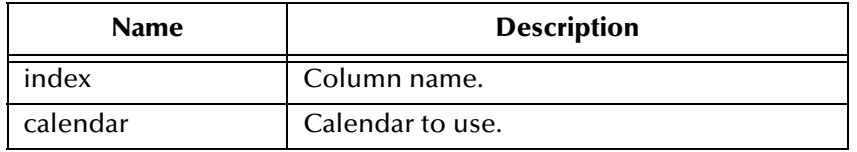

#### **Returns**

Time value of the column.

### **Throws**

java.sql.SQLException

# **getTimestamp**

Gets the timestamp value of the specified column.

public java.sql.Timestamp getTimestamp(int index)

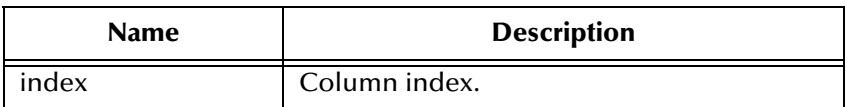

#### **Returns**

The timestamp value of the column.

### **Throws**

java.sql.SQLException

# **getTimestamp**

Gets the timestamp value of the specified column.

public java.sql.Timestamp getTimestamp(java.lang.String index)
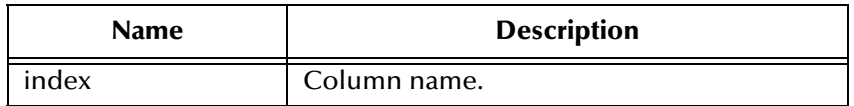

The timestamp value of the column.

#### **Throws**

java.sql.SQLException

# **getTimestamp**

Gets the timestamp value of the specified column using the time zone from the calendar.

public java.sql.Timestamp getTimestamp(int index, java.util.Calendar calendar)

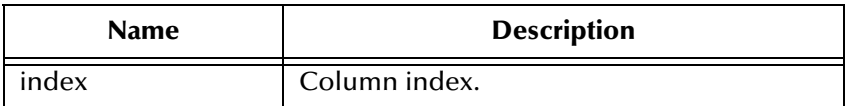

#### **Returns**

The timestamp value of the column.

#### **Throws**

java.sql.SQLException

# **getTimestamp**

Gets the timestamp value of the specified column using the time zone from the calendar.

public java.sql.Timestamp getTimestamp(java.lang.String index, java.util.Calendar calendar)

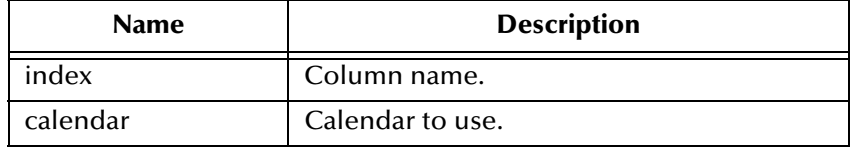

#### **Returns**

The timestamp value of the column.

java.sql.SQLException

# **getString**

Gets the string value of the specified column.

public java.lang.String getString(int index)

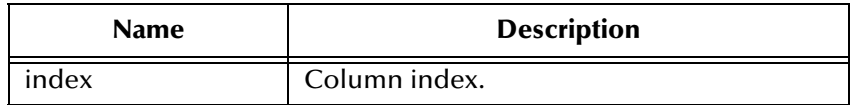

#### **Returns**

Returns the String value of the column.

#### **Throws**

java.sql.SQLException

# **getString**

Gets the string value of the specified column.

public java.lang.String getString(java.lang.String index)

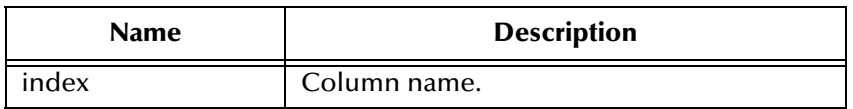

#### **Returns**

Returns the String value of the column.

#### **Throws**

java.sql.SQLException

# **getBytes**

Gets the byte array value of the specified column.

```
public byte[] getBytes(int index)
```
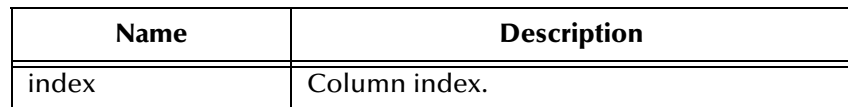

Byte array value of the column.

#### **Throws**

java.sql.SQLException

# **getBytes**

Gets the byte array value of the specified column.

public byte[] getBytes(java.lang.String index)

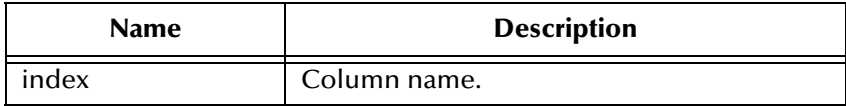

#### **Returns**

Byte array value of the column.

#### **Throws**

java.sql.SQLException

# **getAsciiStream**

Retrieves the value of the specified column value as a stream of ASCII characters.

public java.io.InputStream getAsciiStream(int index)

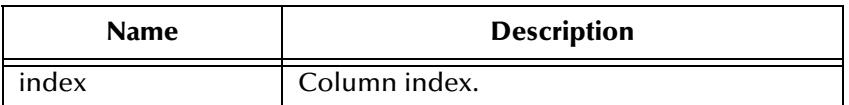

#### **Returns**

ASCII output stream value of the column.

#### **Throws**

java.sql.SQLException

# **getAsciiStream**

Retrieves the value of the specified column value as a stream of ASCII characters.

public java.io.InputStream getAsciiStream(java.lang.String index)

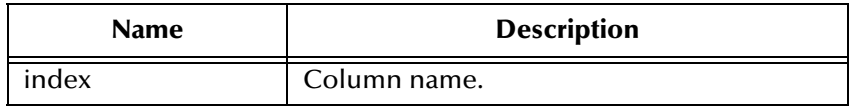

ASCII output stream value of the column.

#### **Throws**

java.sql.SQLException

# **getBinaryStream**

Retrieves the value of the specified column as a stream of uninterpreted bytes.

public java.io.InputStream getBinaryStream(int index)

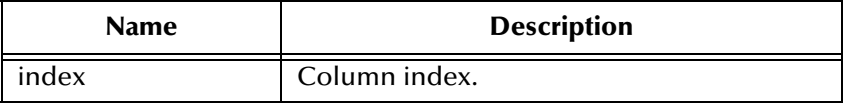

#### **Returns**

Binary out steam value of the column.

#### **Throws**

java.sql.SQLException

# **getBinaryStream**

Retrieves the value of the specified column as a stream of uninterpreted bytes.

public java.io.InputStream getBinaryStream(java.lang.String index)

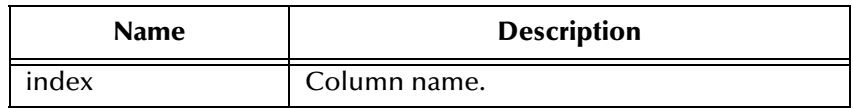

#### **Returns**

Binary out steam value of the column.

#### **Throws**

java.sql.SQLException

# **getCharacterStream**

Retrieves the value of the specified column as a Reader object.

public java.io.Reader getCharacterStream(int index)

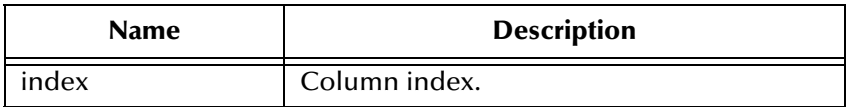

#### **Returns**

Reader for value in the column.

#### **Throws**

java.sql.SQLException

# **getArray**

Gets the Array value of the specified column.

public java.sql.Array getArray(int index)

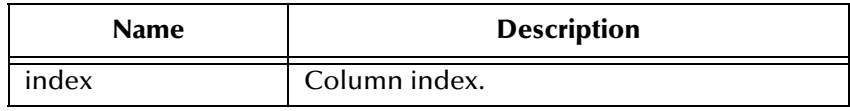

#### **Returns**

Array value of the column.

#### **Throws**

java.sql.SQLException

# **getBlob**

Gets the Blob value of the specified column.

public java.sql.Blob getBlob(int index)

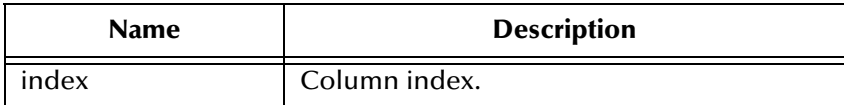

#### **Returns**

Blob value of the column.

java.sql.SQLException

# **getBlob**

Gets the Blob value of the specified column.

public java.sql.Blob getBlob(java.lang.String index)

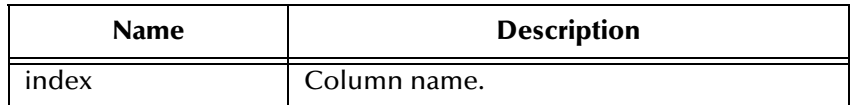

#### **Returns**

Blob value of the column.

#### **Throws**

java.sql.SQLException

# **getClob**

Gets the Clob value of the specified column.

public java.sql.Clob getClob(int index)

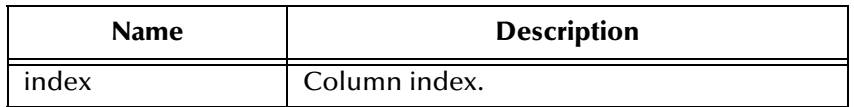

#### **Returns**

Clob value of the column.

#### **Throws**

java.sql.SQLException

# **getClob**

Gets the Clob value of the specified column.

public java.sql.Clob getClob(java.lang.String index)

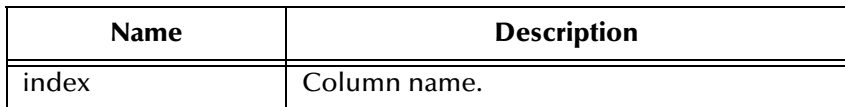

Clob value of the column.

#### **Throws**

java.sql.SQLException

# **getRef**

Gets the Ref value of the specified column.

public java.sql.Ref getRef(int index)

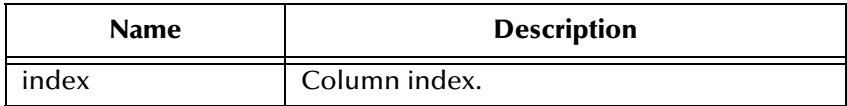

#### **Returns**

Ref value of the column.

#### **Throws**

java.sql.SQLException

# **getRef**

Gets the Ref value of the specified column.

public java.sql.Ref getRef(java.lang.String index)

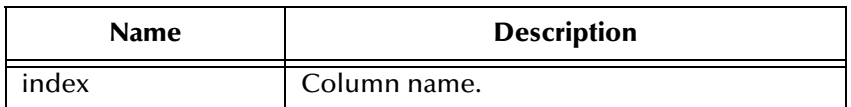

#### **Returns**

Ref value of the column.

#### **Throws**

java.sql.SQLException

#### **wasNull**

Checks to see if the last value read was SQL NULL or not.

public boolean wasNull()

#### **Returns**

true if SQL NULL.

java.sql.SQLException

# **getWarnings**

Gets the first SQL Warning that has been reported for this object.

public java.sql.SQLWarning getWarnings()

#### **Returns**

SQL warning.

#### **Throws**

java.sql.SQLException

# **clearWarnings**

Clears any warnings reported on this object.

public void clearWarnings()

#### **Throws**

java.sql.SQLException

# **getRow**

Retrieves the current row number in the result set.

public int getRow()

#### **Returns**

Current row number

#### **Throws**

java.sql.SQLException

# **refreshRow**

Replaces the values int the current row of the result set with their current values in the database.

public void refreshRow()

#### **Throws**

java.sql.SQLException

## **insertRow**

Inserts the contents of the insert row into the result set and the database.

public void insertRow()

#### **Throws**

java.sql.SQLException

# **updateRow**

Updates the underlying database with the new contents of the current row.

```
public void updateRow()
```
#### **Throws**

java.sql.SQLException

## **deleteRow**

Deletes the current row from the result set and the underlying database.

public void deleteRow()

#### **Throws**

java.sql.SQLException

# 5.4 **com.stc.eways.jdbcx.SqlStatementAgent Class**

java.lang.Object

|

+ -- com.stc.eways.jdbcx.StatementAgent

|

#### + -- **com.stc.eways.jdbcx.SqlStatementAgent**

#### **All Implemented Interfaces**

ResetEventListener, SessionEventListener

public class SqlStatementAgent

extends StatementAgent

SQLStatement Agent that hosts a managed Statement object.

#### **Constructors of the SqlStatementAgent**

SqlStatementAgent

SqlStatementAgent

#### **Methods of the SqlStatementAgent**

addBatch

execute

executeQuery

executeUpdate

# **Constructor SqlStatementAgent**

Creates new SQLStatementAgent with scroll direction TYPE\_FORWARD\_ONLY and concurrency CONCUR\_READ\_ONLY.

public SqlStatementAgent(Session session)

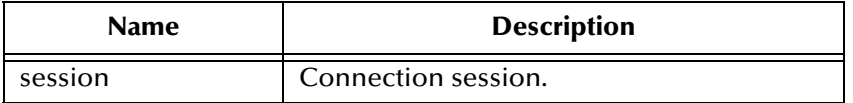

# **Constructor SqlStatementAgent**

Creates a new SQLStatementAgent.

public SqlStatementAgent(Session session, int iScroll, int iConcur)

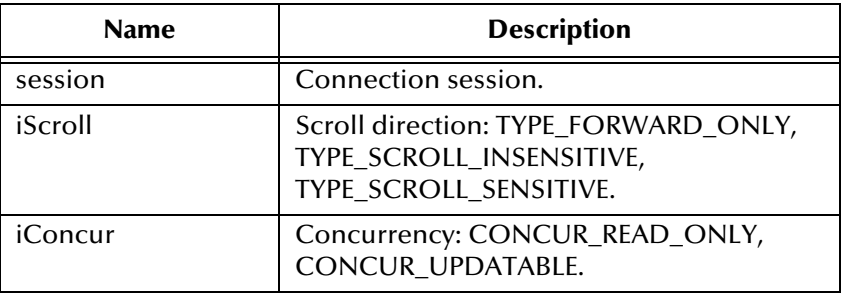

#### **execute**

Executes the specified SQL statement.

public boolean execute(java.lang.String sSql)

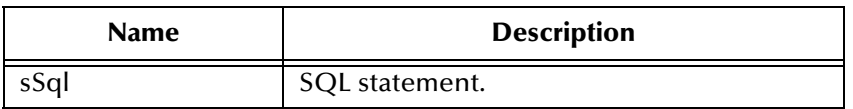

#### **Returns**

true if the first result is a ResultSetAgent or false if it is an integer.

java.sql.SQLException

# **executeQuery**

Executes the specified SQL query and returns a ResultSetAgent that contains the generated result set.

public ResultSetAgent executeQuery(java.lang.String sSql)

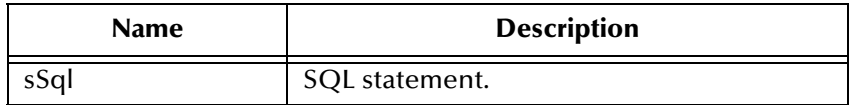

#### **Returns**

A ResultSetAgent or null

#### **Throws**

java.sql.SQLException

## **executeUpdate**

Executes the specified SQL statement and returns the number of rows that were affected.

public int executeUpdate(jave.lang.String sSql)

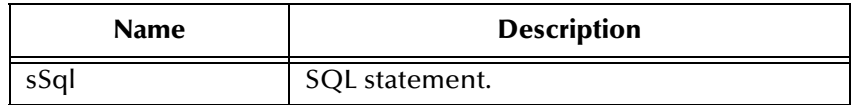

#### **Returns**

The number of rows affected by the update operation; 0 if no rows were affected.

#### **Throws**

java.sql.SQLException

## **addBatch**

Adds the specified SQL statement to the list of commands to be sent as a batch.

public void addBatch(java.lang.String sSql)

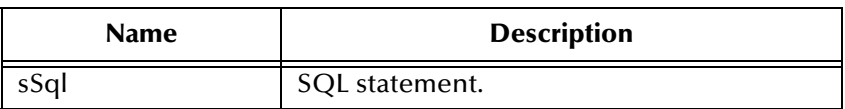

java.sql.SQLException

# 5.5 **com.stc.eways.jdbcx.CallableStatementAgent Class**

java.lang.Object | + -- com.stc.eways.jdbcx.StatementAgent | + -- com.stc.eways.jdbcx.PreparedStatementAgent | + -- **com.stc.eways.jdbcx.CallableStatementAgent All Implemented Interfaces** ResetEventListener, SessionEventListener **Direct Known Subclasses** StoredProcedureAgent public abstract class CallableStatementAgent extends PreparedStatementAgent Agent hosts CallableStatement interface **Constructors of the CallableStatementAgent** CallableStatementAgent CallableStatementAgent CallableStatementAgent **Methods of the CallableStatementAgent**

getArray

getBigDecimal

getBlob

getBoolean

getByte

getBytes

getClob

getDate

getDate

getDouble

getFloat getInt getLong getObject getObject getRef getShort getString getTime getTimestamp getTimestamp registerOutParameter registerOutParameter registerOutParameter sessionOpen wasNull

# **Constructor CallableStatementAgent**

Creates new CallableStatementAgent with scroll direction TYPE\_FORWARD\_ONLY and concurrency CONCUR\_READ\_ONLY.

```
public CallableStatementAgent(Session session, java.lang.String 
sCommand)
```
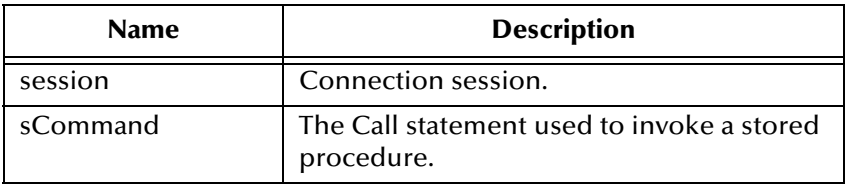

# **Constructor CallableStatementAgent**

Creates a new CallableStatementAgent.

public CallableStatementAgent(Session session, int iScroll, int iConcur)

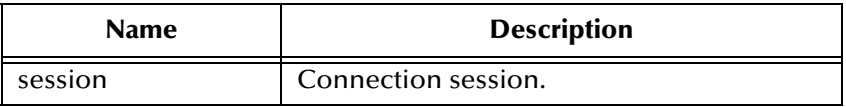

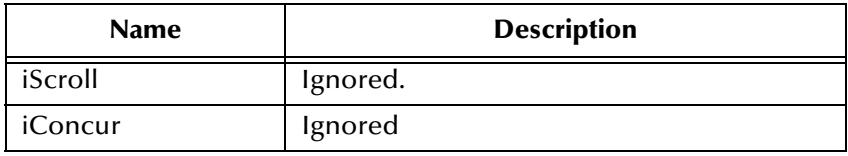

# **Constructor CallableStatement Agent**

Creates a new CallableStatementAgent.

public CallableStatementAgent(Session session, java.lang.String sCommand, int iScroll, int iConcur)

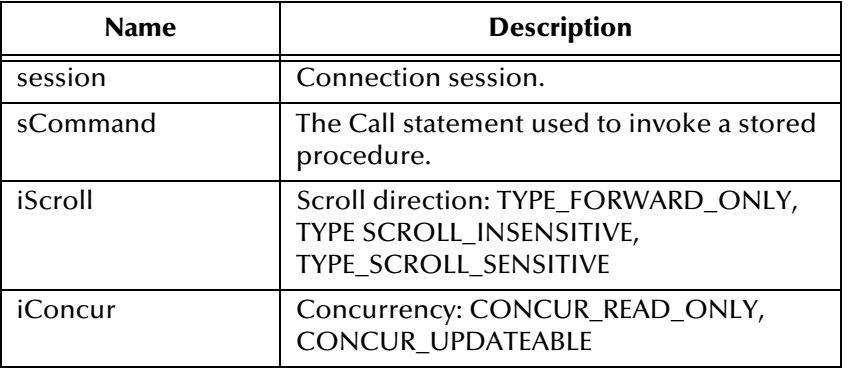

# **sessionOpen**

Opens the session event handler.

```
public void sessionOpen(SessionEvent evt)
```
#### **Overrides**

sessionOpen in class PreparedStatementAgent

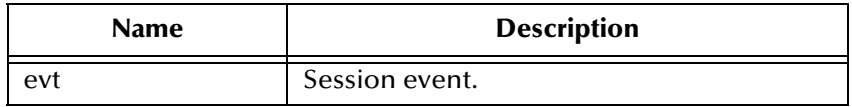

# **registerOutParameter**

Registers the indexed OUT parameter with specified type.

public void registerOutParameter(int index, int iType)

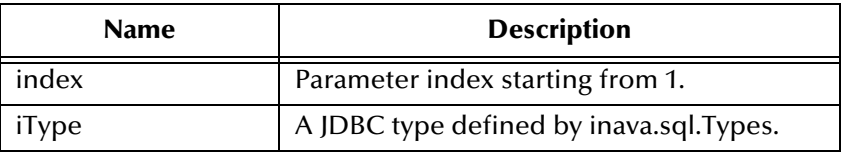

java.sql.SQLException

# **registerOutParameter**

Registers the indexed OUT parameter with specified type and scale.

public void registerOutParameter(int index, int iType, int iScale)

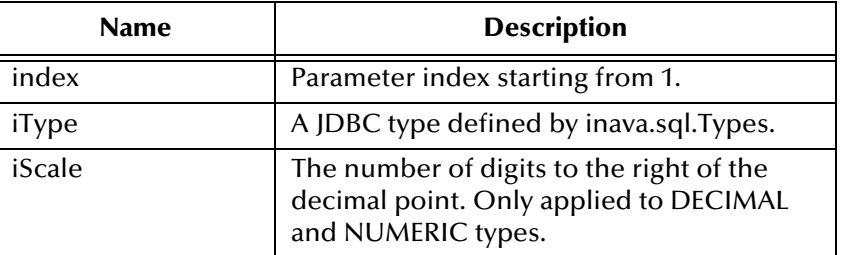

#### **Throws**

java.sql.SQLException

# **registerOutParameter**

Registers the indexed OUT parameter with specified user-named type or REF type.

```
public void registerOutParameter(int index, int iType, 
java.lang.String sType)
```
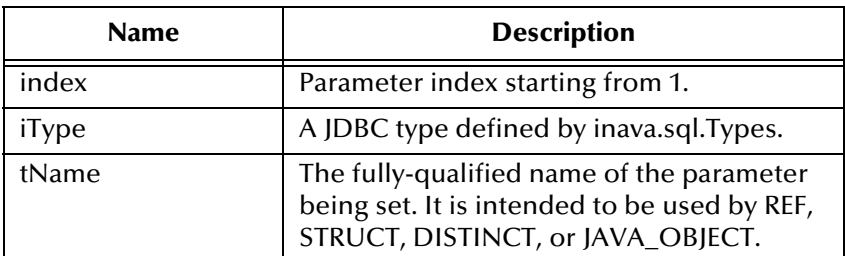

#### **Throws**

java.sql.SQLException

#### **wasNull()**

Returns whether or not the last OUT parameter read had the SQL NULL value.

public boolean wasNull()

#### **Returns**

true if the parameter read is SQL NULL; otherwise, false

java.sql.SQLException

# **getObject**

Gets the value of the indexed parameter as an instance of Object.

public java.lang.Object getObject(int index)

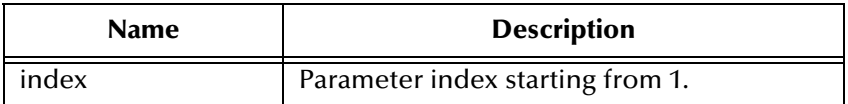

#### **Returns**

The Object value

#### **Throws**

java.sql.SQLException

# **getObject**

Gets the value of the indexed parameter as an instance of Object and uses map for the customer mapping of the parameter value.

public java.lang.Object getObject(int index, java.util.Map map)

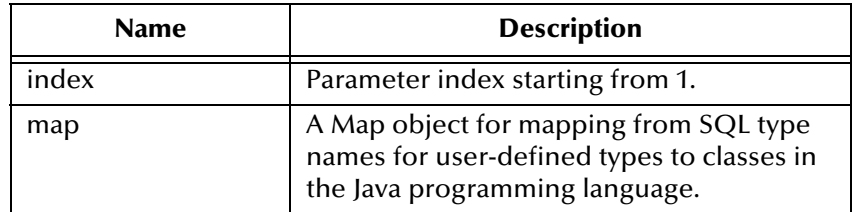

#### **Returns**

An Object value

#### **Throws**

java.sql.SQLException

# **getBoolean**

Gets the boolean value of the indexed parameter.

```
public boolean getBoolean(int index)
```
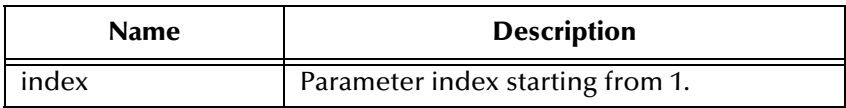

A boolean value

#### **Throws**

java.sql.SQLException

# **getByte**

Gets byte value of the indexed parameter.

```
public byte getByte(int index)
```
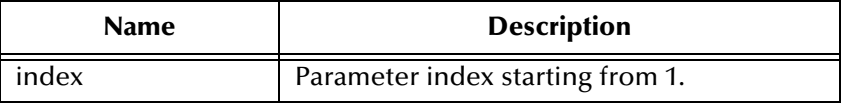

#### **Returns**

A byte value

#### **Throws**

java.sql.SQLException

# **getShort**

Gets short value of the indexed parameter.

public short getShort(int index)

#### **Returns**

A short value

#### **Throws**

java.sql.SQLException

# **getInt**

Gets integer value of the indexed parameter.

```
public int getInt(int index)
```
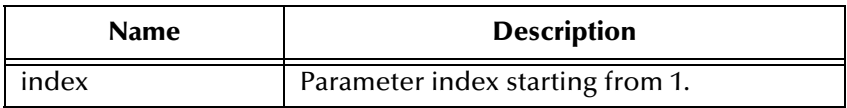

A int value

#### **Throws**

java.sql.SQLException

# **getLong**

Gets long value of the indexed parameter.

public long getLong(int index)

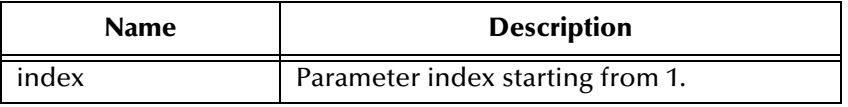

#### **Returns**

A long value

#### **Throws**

java.sql.SQLException

# **getFloat**

Gets float value of the indexed parameter.

public float getFloat(int index)

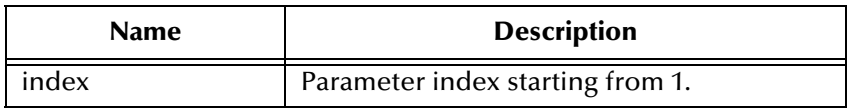

#### **Returns**

A float value

#### **Throws**

java.sql.SQLException

# **getDouble**

Gets double value of the indexed parameter.

public double getDouble(int index)

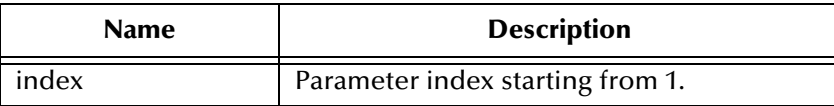

#### **Returns**

A float value

#### **Throws**

java.sql.SQLException

# **getBigDecimal**

Gets decimal value of the indexed parameter.

public java.math.BigDecimal getBigDecimal(int index)

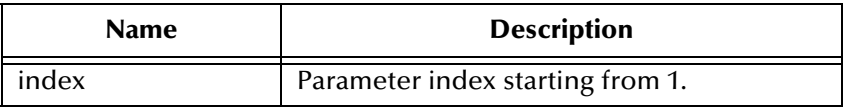

#### **Returns**

A BigDecimal object

#### **Throws**

java.sql.SQLException

# **getDate**

Gets date value of the indexed parameter.

```
public java.sql.Date getDate(int index)
```
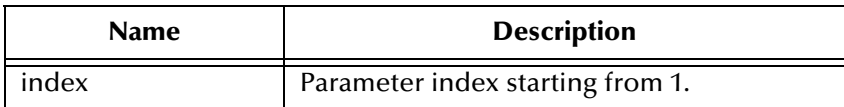

#### **Returns**

A Date object

java.sql.SQLException

# **getDate**

Gets date value of the indexed parameter with time zone from calendar.

public java.sql.Date getDate(int index, java.util.Calendar calendar)

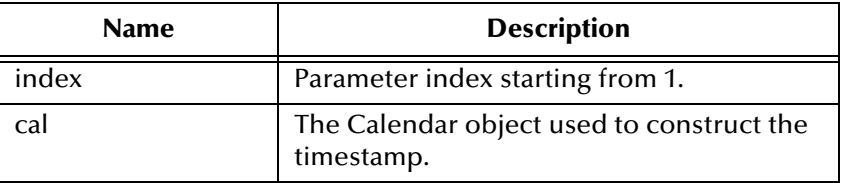

#### **Returns**

A Date object

#### **Throws**

java.sql.SQLException

# **getTime**

Gets time value of the indexed parameter.

public java.sql.Time getTime(int index)

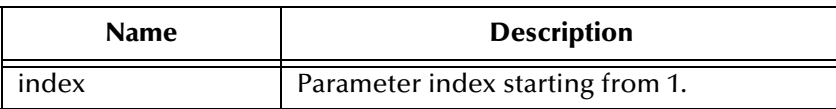

#### **Returns**

A Time object

#### **Throws**

java.sql.SQLException

# **getTime**

Gets time value of the indexed parameter with time zone from calendar.

public java.sql.Time getTime(int index, java.util.Calendar calendar)

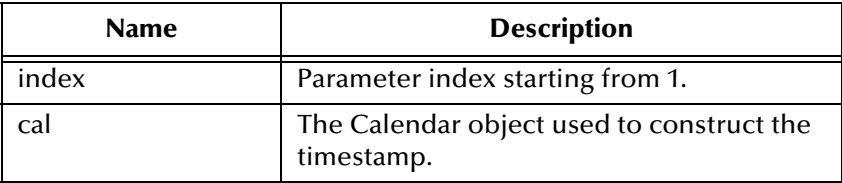

A Time object

#### **Throws**

java.sql.SQLException

# **getTimestamp**

Gets timestamp value of the indexed parameter.

public java.sql.timestamp getTimestamp(int index)

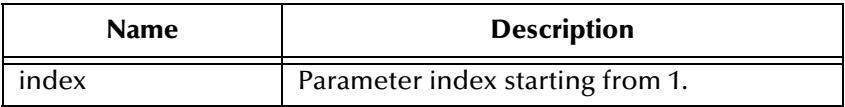

#### **Returns**

A Timestamp object

#### **Throws**

java.sql.SQLException

# **getTimestamp**

Gets timestamp value of the indexed parameter.

public java.sql.timestamp getTimestamp(int index, java.util.Calendar calendar)

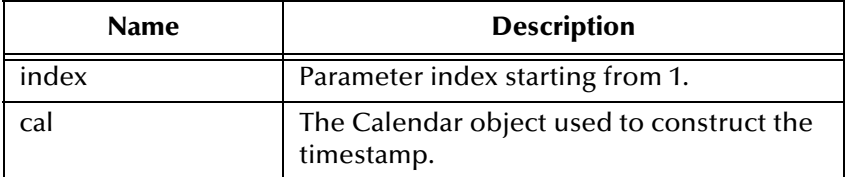

#### **Returns**

A Timestamp object

java.sql.SQLException

# **getString**

Gets string value of the indexed parameter.

public java.lang.String getString(int index)

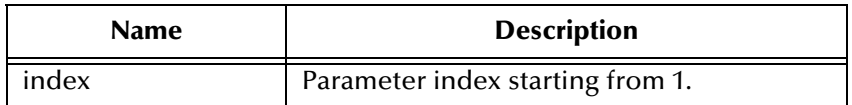

#### **Returns**

A String object

#### **Throws**

java.sql.SQLException

# **getBytes**

Gets byte array value of the indexed parameter.

public byte[] getBytes(int index)

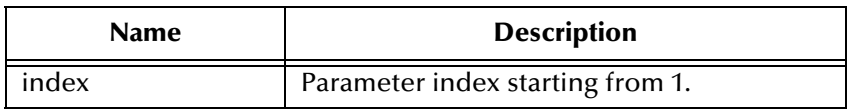

#### **Returns**

An array of bytes

#### **Throws**

java.sql.SQLException

# **getArray**

Gets Array value of the indexed parameter.

public java.sql.Array getArray(int index)

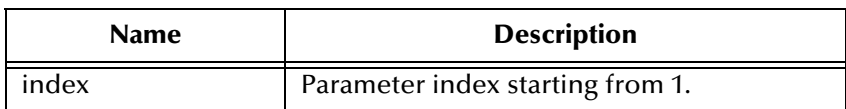

An Array object

#### **Throws**

java.sql.SQLException

# **getBlob**

Gets Blob value of the indexed parameter.

public java.sql.Blob getBlob(int index)

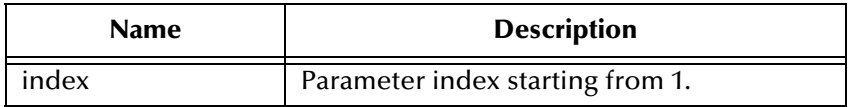

#### **Returns**

A Blob object

#### **Throws**

java.sql.SQLException

# **getClob**

Gets Clob value of the indexed parameter.

public java.sql.Clob getClob(int index)

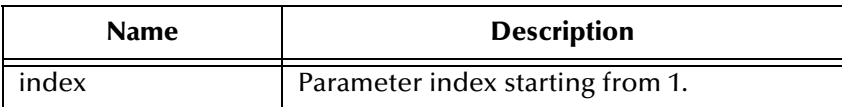

#### **Returns**

A Blob object

#### **Throws**

java.sql.SQLException

# **getRef**

Gets Ref value of the indexed parameter.

```
public java.sql.Ref getRef(int index)
```
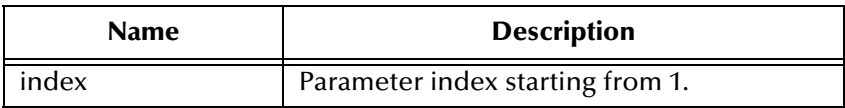

A Ref object

#### **Throws**

|

java.sql.SQLException

# 5.6 **com.stc.eways.jdbcx.TableResultSet Class**

java.lang.Object

+ -- com.stc.eways.jdbcx.StatementAgent

|

+ -- **com.stc.eways.jdbcx.TableResultSet**

#### **All Implemented Interfaces**

ResetEventListener, SessionEventListener

public abstract class TableResultSet

extends StatementAgent

ResultSet to map selected records of table in the database

#### **Methods of the TableResultSet**

absolute

afterlast

beforeFirst

cancelRowUpdates

deleteRow

findColumn

first

getAsciiStream

getAsciiStream

- getBinaryStream
- getBinaryStream
- getCharacterStream

getCharacterStream insertRow isAfterLast isBeforeFirst isFirst isLast last moveToCurrentRow moveToInsertRow next previous refreshRow relative rowDeleted rowInserted rowUpdated select updateRow wasNull

# **select**

Select table records.

public void select(java.lang.String sWhere)

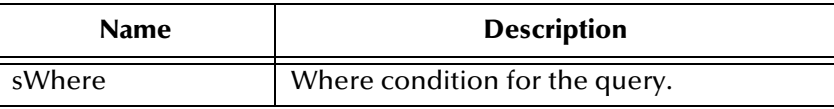

#### **Throws**

java.sql.SQLException

#### **next**

Navigate one row forward.

```
public boolean next()
```
true if the move to the next row is successful; otherwise, false.

#### **Throws**

java.sql.SQLException

#### **previous**

Navigate one row backward. It should be called only on ResultSetAgent objects that are TYPE\_SCROLL\_SENSITIVE or TYPE\_SCROLL\_INSENSITIVE.

```
public boolean previous()
```
#### **Returns**

true if the cursor successfully moves to the previous row; otherwise, false.

#### **Throws**

java.sql.SQLException

## **absolute**

Move cursor to specified row number. It should be called only on ResultSetAgent objects that are TYPE\_SCROLL\_SENSITIVE or TYPE\_SCROLL\_INSENSITIVE.

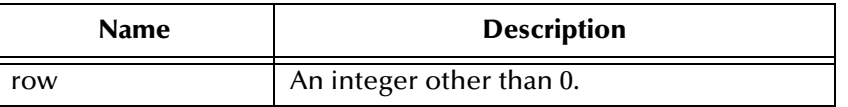

#### **Returns**

true if the cursor successfully moves to the specified row; otherwise, false.

#### **Throws**

java.sql.SQLException

#### **relative**

Move the cursor forward or backward a specified number of rows. It should be called only on ResultSetAgent objects that are TYPE\_SCROLL\_SENSITIVE or TYPE\_SCROLL\_INSENSITIVE.

```
public boolean relative(int rows)
```
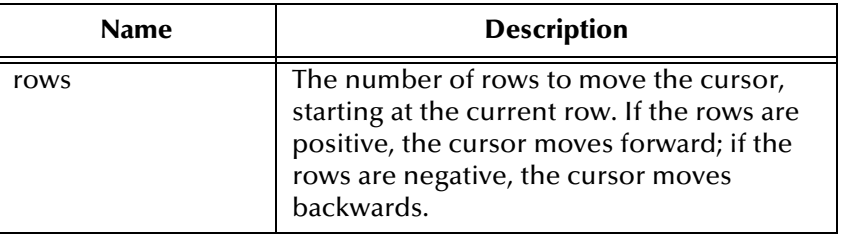

true if the cursor successfully moves to the number of rows specified; otherwise, false.

#### **Throws**

java.sql.SQLException

#### **first**

Move the cursor to the first row of the result set. It should be called only on ResultSetAgent objects that are TYPE\_SCROLL\_SENSITIVE or TYPE SCROLL INSENSITIVE.

public boolean first()

#### **Returns**

true if the cursor successfully moves to the first row; otherwise, false.

#### **Throws**

java.sql.SQLException

# **isFirst**

Check if the cursor is on the first row. It should be called only on ResultSetAgent objects that are TYPE\_SCROLL\_SENSITIVE or TYPE\_SCROLL\_INSENSITIVE.

public boolean isFirst()

#### **Returns**

true if the cursor successfully moves to the first row; otherwise, false.

#### **Throws**

java.sql.SQLException

### **last**

Move to the last row of the result set. It should be called only on ResultSetAgent objects that are TYPE\_SCROLL\_SENSITIVE or TYPE\_SCROLL\_INSENSITIVE.

```
public boolean last()
```
true if the cursor successfully moves to the last row; otherwise, false.

#### **Throws**

java.sql.SQLException

## **isLast**

Check if the cursor is positioned on the last row. It should be called only on ResultSetAgent objects that are TYPE\_SCROLL\_SENSITIVE or TYPE\_SCROLL\_INSENSITIVE.

```
public boolean isLast()
```
#### **Returns**

true if the cursor is on the last row; otherwise, false

#### **Throws**

java.sql.SQLException

# **beforeFirst**

Move the cursor before the first row. It should be called only on ResultSetAgent objects that are TYPE\_SCROLL\_SENSITIVE or TYPE\_SCROLL\_INSENSITIVE.

```
public void beforeFirst()
```
#### **Throws**

java.sql.SQLException

#### **isBeforeFirst**

Check if the cursor is positioned before the first row. It should be called only on ResultSetAgent objects that are TYPE\_SCROLL\_SENSITIVE or TYPE SCROLL INSENSITIVE.

public boolean isBeforeFirst()

#### **Returns**

true if the cursor successfully moves before the first row; otherwise, false

#### **Throws**

java.sql.SQLException

#### **afterLast**

Move the cursor after the last row.It should be called only on ResultSetAgent objects that are TYPE\_SCROLL\_SENSITIVE or TYPE\_SCROLL\_INSENSITIVE.

public void afterLast()

#### **Throws**

java.sql.SQLException

#### **isAfterLast**

Returns true if the cursor is positioned after the last row. It should be called only on ResultSetAgent objects that are TYPE\_SCROLL\_SENSITIVE or TYPE SCROLL INSENSITIVE.

public boolean isAfterLast()

Returns true if the cursor successfully moves after the last row; otherwise, false.

#### **Throws**

java.sql.SQLException

## **findColumn**

Finds the index of the named column.

public int findColumn(java.lang.String index)

#### **Throws**

java.sql.SQLException

# **getAsciiStream**

Returns the column data as an AsciiStream.

public java.io.InputStream getAsciiStream(int index)

#### **Throws**

java.sql.SQLException

#### **getAsciiStream**

Returns the column data as an AsciiStream.

```
public java.io.InputStream getAsciiStream(java.lang.String 
columnName)
```
#### **Throws**

java.sql.SQLException

# **getBinaryStream**

Returns the column data as BinaryStream.

public java.io.InputStream getBinaryStream(int index)

#### **Throws**

java.sql.SQLException

# **getBinaryStream**

Returns the column data as BinaryStream.

```
public java.io.InputStream getBinaryStream(java.lang.String 
columnName)
```
#### **Throws**

java.sql.SQLException

# **getCharacterStream**

Returns the column data as CharacterStream.

```
public java.io.Reader getCharacterStream(int index)
```
#### **Throws**

java.sql.SQLException

## **getCharacterStream**

Returns the column data as CharacterStream.

public java.io.Reader getCharacterStream(java.lang.String columnName)

#### **Throws**

java.sql.SQLException

# **refreshRow**

Refreshes the current row with its most recent value from the database.

```
public void refreshRow()
```
#### **Throws**

```
java.sql.SQLException
```
#### **insertRow**

Inserts the contents of the current row into the database.

public void insertRow()

#### **Throws**

java.sql.SQLException

# **updateRow**

Updates the contents of the current row into the database.

public void updateRow()

#### **Throws**

java.sql.SQLException

# **deleteRow**

Deletes the contents of the current row from the database.

public void deleteRow()

#### **Throws**

java.sql.SQLException

## **moveToInsertRow**

Moves the current position to a new insert row.

public void moveToInsertRow()

#### **Throws**

java.sql.SQLException

# **moveToCurrentRow**

Moves the current position to the current row. It is used after you insert a row.

public void moveToCurrentRow()

#### **Throws**

java.sql.SQLException

# **cancelRowUpdates**

Cancels any updates made to this row.

public void cancelRowUpdates()

#### **Throws**

java.sql.SQLException

# **rowInserted**

Returns true if the current row has been inserted.

```
public boolean rowInserted()
```
java.sql.SQLException

# **rowUpdated**

Returns true i the current row has been updated.

public boolean rowUpdated()

#### **Throws**

java.sql.SQLException

# **rowDeleted**

Returns true if the current row has been deleted.

public boolean rowDeleted()

#### **Throws**

java.sql.SQLException

# **wasNull**

Returns true if the last data retrieved is NULL.

public boolean wasNull()

#### **Throws**

java.sql.SQLException

# **Index**

# **C**

Class parameter Data Source settings **[16](#page-15-0)** class parameter Connector settings **[19](#page-18-0)** Collaboration Service Java **[22](#page-21-0)**–**[23](#page-22-0)** component relationship **[23](#page-22-1)** components, Java-enabled **[23](#page-22-1)** Configuration file sections DataSource settings **[16](#page-15-1)** Configuration parameters class **[16](#page-15-0)** configuration parameters class **[19](#page-18-0)** DatabaseName **[18](#page-17-0)** Driver Type **[17](#page-16-0)** password **[18](#page-17-1)** PortNumber **[17](#page-16-1)** ServerName **[17](#page-16-2)** type **[18](#page-17-2)** user name **[18](#page-17-3)** Configuring e\*Way connections **[15](#page-14-0)** connection establishment mode **[19](#page-18-1)** connection inactivity timeout **[20](#page-19-0)** Connection Manager **[20](#page-19-1)** connection verification interval **[20](#page-19-2)** connector objects, JDBC **[19](#page-18-2)** Creating e\*Way connections **[15](#page-14-1)**

# **D**

DatabaseName parameter **[18](#page-17-0)** DataSource settings **[16](#page-15-1)** driver class, JDBC **[16](#page-15-2)** Driver Type parameter **[17](#page-16-0)** driver type, JDBC **[17](#page-16-3)**

# **E**

e\*Way connections configuring **[15](#page-14-0)** creating **[15](#page-14-1)** executeBusinessRules() **[22](#page-21-1)**

# **J**

Java Collaboration Service **[22](#page-21-0)**–**[23](#page-22-0)** Java-enabled components **[23](#page-22-1)** JDBC connector objects **[19](#page-18-2)** driver class **[16](#page-15-2)** driver type **[17](#page-16-3)**

# **M**

Mixing XA-Compliant and XA-Noncompliant e\*Way Connections **[19](#page-18-3)**

# **O**

ODBC **[10](#page-9-0)**

# **P**

password parameter **[18](#page-17-1)** PortNumber parameter **[17](#page-16-1)**

# **S**

Server Name parameter **[17](#page-16-2)**

# **T**

timeout **[18](#page-17-4)** transaction mode **[19](#page-18-4)** type parameter **[18](#page-17-2)**

# **U**

UNIX **[13](#page-12-0)** user name parameter **[18](#page-17-3)** userInitialize() **[22](#page-21-2)** userTerminate() **[22](#page-21-3)**

# **W**

Windows installation **[12](#page-11-0)**

# **X**

XA **[17](#page-16-4)**